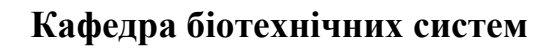

# **МЕТОДИЧНІ ВКАЗІВКИ**

Міністерство освіти та науки України Тернопільський національний технічний університет імені Івана Пулюя

NOCINUM

**AHPROTEM-CHOLORYSIAN** 

для проведення практичних занять з дисципліни

# **ОСНОВИ КОНСТРУЮВАННЯ БІОМЕДИЧНОЇ АПАРАТУРИ**

для студентів за напрямом підготовки 6.051402 "Біомедична інженерія"

Тернопіль 2017

Шадріна Г.М. Методичні вказівки для проведення практичних занять з дисципліни «Ооснови конструювання біомедичної апаратури» для студентів за напрямом підготовки 6.050402 "Біомедична інженерія" // Г.М.Шадріна -Тернопіль:ТНТУ імені Івана Пулюя, 2017. – 45 с.

Укладач: к.т.н., доц. Шадріна Г.М.

Рецензент:

Методичні вказівки розглянуто та затверджено на засіданні кафедри біотехнічних систем Тернопільського національного технічного університету імені Івана Пулюя, протокол № \_\_\_ від \_\_\_\_\_ \_\_\_\_\_\_ 2017 р.

Методичні вказівки схвалено та рекомендовано до друку на засіданні методичної ради факультету контрольно-вимірювальних та радіокомп'ютерних систем Тернопільського національного технічного університету імені Івана Пулюя, протокол №\_\_\_ від \_\_\_\_ \_\_\_\_\_\_\_\_\_ 2017 р.

# ЗМІСТ

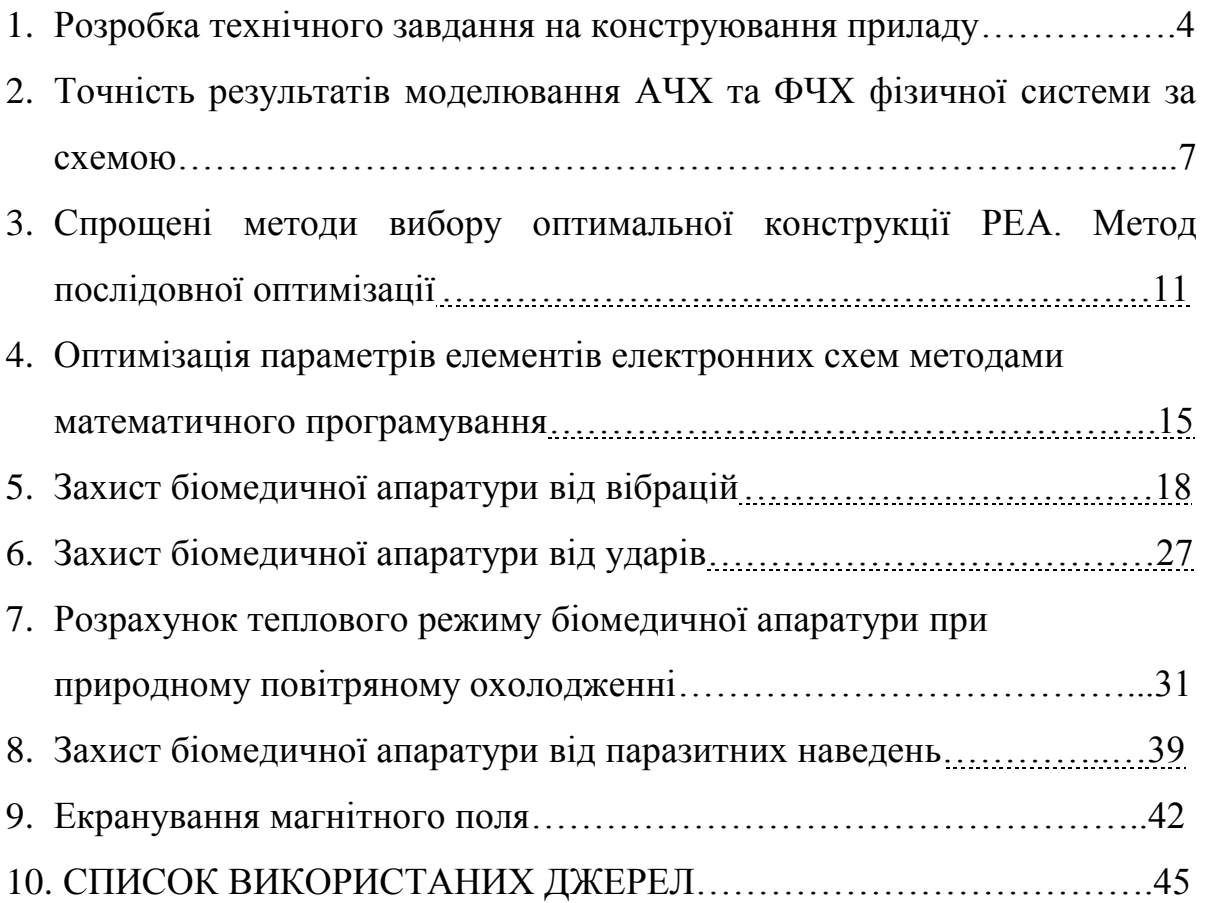

## **ПРАКТИЧНЕ ЗАНЯТТЯ №1**

### **Розробка технічного завдання на конструювання приладу**

**Мета заняття**: набуття навичок знаходження розроблення технічного завдання на конструювання приладу біомедичного призначення.

## **Теоретичні відомості**

Для того, щоб розробити технічне завдання на прилад, необхідно встановити:

1) призначення блоку;

2) місце установки та умови експлуатації;

3) способи зчленування розроблювального блоку з об'єктом установки;

4) вимоги, що пред'являються до габаритів, форми, маси блоку;

5) вимоги, що пред'являються до захисту від кліматичних впливів;

6) методи захисту від механічних впливів;

7) вимоги, пропоновані до забезпечення технологічності конструкції розроблюваного пристрою;

8) вимоги до надійності;

9) вимоги до забезпечення ремонтопридатності;

10) вимоги ергономіки і технічної естетики;

**Завдання**:Використовуючи зразок і керуючись теоретичними відомостями скласти технічне завдання на вибраний самостійно прилад.

## Зразок

# **ТЕХНІЧНЕ ЗАВДАННЯ**

# *1.1 Прилад для магнітної терапії «МТ-2014»*

## 1 МЕТА РОБОТИ

1.1 Область застосування.

1.2 Розробка конструкції приладу;

## 3 ВИХІДНІ ДАНІ

3.1 Схема електрична принципова приладу;

3/.2 Методичны вказівки

# 5 ТЕХНІЧНІ ВИМОГИ ДО ПРИЛАДУ

Виріб повинен відповідати наступним вимогам:

5.1 Частота пульсуючого магнітного поля: 20-100 Гц;

5.2 Амплітуда магнітної індукції, мТл 10 або 30

5.3 Прилад працює від живлення змінного струму частотою (50±0,5) Гц з номінальною напругою 220 В при відхиленні напруги живлення ±10% від номінального;

5.4 Споживана потужність апарату, не більше 25 ВА;

5.5 Кліматичні умови при експлуатації повинні бути наступними: температура навколишнього середовища від +10 до +35 °С (при нормальному значенні відносної вологості 80% при температурі 25 °С) атмосферний тиск 96.3 – 105.3 кПа (730 – 790 мм.рт.ст.).

5.6 Час встановлення робочого режиму повинен не перевищує 0,1 хв;

- 5.7 Вимоги до умов експлуатації повинні бути:
	- a. Кліматичні умови за ГОСТ 15150-69, УХЛ 4,1;
	- b. Температура навколишнього середовища від +10°С до +35°С
	- c. Відносна вологість повітря 80 % при t=25С

5.8 Вимоги до надійності повинні бути:

- a. виріб повинен відповідати вимогам ГОСТ 23256-86;
- b. час напрацювання на відмову повинен бути не менше 2000 годин.

**Примітка: габаритні розміри приладу уточняються в процесі розробки конструкції;**

# 6 ПРОЕКТНІ ЗАДАЧІ

- 6.1 Аналіз відомих приладів;
- 6.2 Конструкторський аналіз структурної схеми;
- 6.3 Конструкторський аналіз схеми електричної принципової;
- 6.4 Перевірочний аналіз схеми електричної принципової;
- 6.5 Розробка конструкції приладу.

## 7 ЕКСПЛУАТАЦІЯ І РЕМОНТ

- 7.1 Розрахунок експлуатаційної надійності
- 7.2 Розрахунок ремонтопридатності
- 7.3 Розрахунок комплекту запасних частин
- 7.4 Розробка експлуатаційної документації

# 8 ОРГАНІЗАЦІЙНО-ЕКОНОМІЧНИЙ АНАЛІЗ

8.1 Характеристика технічного рівня проектуючого приладу;

8.2 Визначення економічної ефективності нового приладу.

# 9 ОХОРОНИ ПРАЦІ ТА БЕЗПЕКИ В НАДЗВИЧАЙНИХ СИТУАЦІЯХ

10 ЕКОЛОГІЯ

# 11 ВИМОГИ ДО ДОКУМЕНТАЦІЇ

11.1 Конструкторська документація повинна відповідати вимогам ЄСКД, ДСТУ, ЄСТД.

11.2 Комплект конструкторської документації повинен складатися з:

а) пояснювальна записка;

- б) схема структурна приладу;
- в) схема електрична принципова приладу;
- г) блок-схема алгоритму роботи мікроконтролера;
- д) складальне креслення друкованого вузла;
- е) креслення друкованої плати;
- ж) складальне креслення приладу;

12 Виконавець зобов'язаний представляти результати роботи згідно календарного плану.

13 Під час виконання дипломного проекту в дане технічне завдання можуть вноситися зміни та доповнення по узгодженні сторін.

#### **ПРАКТИЧНЕ ЗАНЯТТЯ №2**

#### **Точність оцінювання АЧХ та ФЧХ фізичної системи за схемою**

Мета заняття: набуття навичок знаходження похибок фізичних систем за допомогою математичних моделей.

#### **Теоретичні відомості**

Первісні поняття, використані у цьому розділі, див. [1,2,3]. Функцію передачі лінійної ланки можна записати у вигляді :

$$
H(p) = \frac{U_{\text{Bux}}(p)}{U_{\text{Bx}}(p)},
$$

де  $U_{\text{\tiny{BUX}}}\left(p\right)$  лапласовий образ напруги на виході ланки;  $\ U_{\text{\tiny{BX}}}(p)$  — лапласовий образ напруги на вході ланки;  $p = j\omega$  – оператор Лапласа;  $\omega$  – кругова частота сигналу, що проходить через ланку;  $j = \sqrt{-1}$  – уявна одиниця.

У подальшому для спрощення записів у місцях, де це не викликає сумніву, будемо подавати позначення для функцій без аргументу в дужках. У загальному випадку функцію передачі представляємо комплексним числом:

$$
H = H_1 + jH_2 = \text{Re}(H) + \text{Im}(H),
$$

де Re(*H*) – дійсна частина функції передачі;

Im(*H*) – уявна частина функції передачі.

Щоб отримати значення амплітудно-частотної характеристики ланки, необхідно знайти модуль комплексного числа, тобто:

$$
|H| = \sqrt{H_1^2 + H_2^2}.
$$

Для отримання значень фазо-частотної характеристики знаходимо аргумент комплексного числа:

$$
arg(H) = arctg\frac{H_2}{H_1}.
$$

Похибки обчислюємо за виразами, отриманими при детермінованому підході до пояснення похибки як лінійної частини диференціалу функції багатьох змінних, яка є математичною моделлю характеристики конструкції або ж її фізичної чи аналогової моделей. Наприклад, нехай операційний підсилювач (рис. 1.1,а) вибрано за модель пружини (рис. 1.1,б).

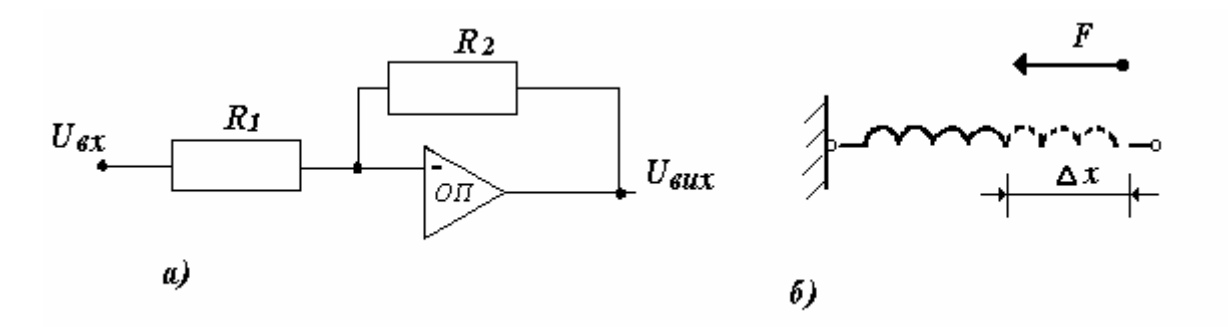

Рисунок 2.1

Закон Гука тоді має вигляд:

$$
\text{MAC BHTJRJ:}
$$
\n
$$
F(t) = kx(t) \Rightarrow U_2(t) = KU_1(t) = \frac{R_2}{R_1}U_1(t),
$$

де силу від пружини при змінному в часі розтягу і коефіцієнт пружності моделюємо вихідною та вхідною напругами операційного підсилювача та його коефіцієнтом передачі, що дорівнює відношенню опорів резисторів. Тоді похибки такого моделювання сили від неточності резисторів визначаємо за похідною функції двох змінних, де аргументами є опори резисторів:

а) абсолютна похибка:

$$
\frac{\partial U_2}{\partial R_1 \partial R_2} = \frac{U_1}{R_1} (\partial R_2 - \partial R_1) \Rightarrow \Delta U_2 = \frac{U_1}{R_1} (\Delta R_2 - \Delta R_1),
$$

б) відносна похибка:

$$
\delta_{U2} = \frac{\Delta U_2}{U_2} = \frac{\frac{U_1}{R_1}(\Delta R_2 - \Delta R_1)}{\frac{R_2}{R_1}U_1} = \delta_{R2} - \frac{1}{K}\delta_{R1}.
$$

#### **Завдання до практичного заняття №2**

1.1 Для ланок, зображених на рис. 2.2,а-е записати вирази для амплітудно-частотної та фазо-частотної характеристик.

1.2 Записати вирази для абсолютної та відносної похибок АЧХ. Номер малюнка та тип характеристики вибрати із таблиці варіантів. Завдання кожен студент виконує самостійно та оформляє для перевірки у стандартному за ЄСКД вигляді.

## **Контрольні запитання.**

1. Дати означення абсолютної похибки.

2. Дати означення відносної похибки.

3. Пояснити поняття «точне значення» величини.

4. Розкрити поняття «середнє значення» величини на основі ймовірнісного підходу.

5. Що таке дисперсія значень величини?

6. Назвати всі причини похибок моделювання. Пояснити схемою.

7. Вивести вираз відносної похибки заданої характеристики конструкції РЕА.

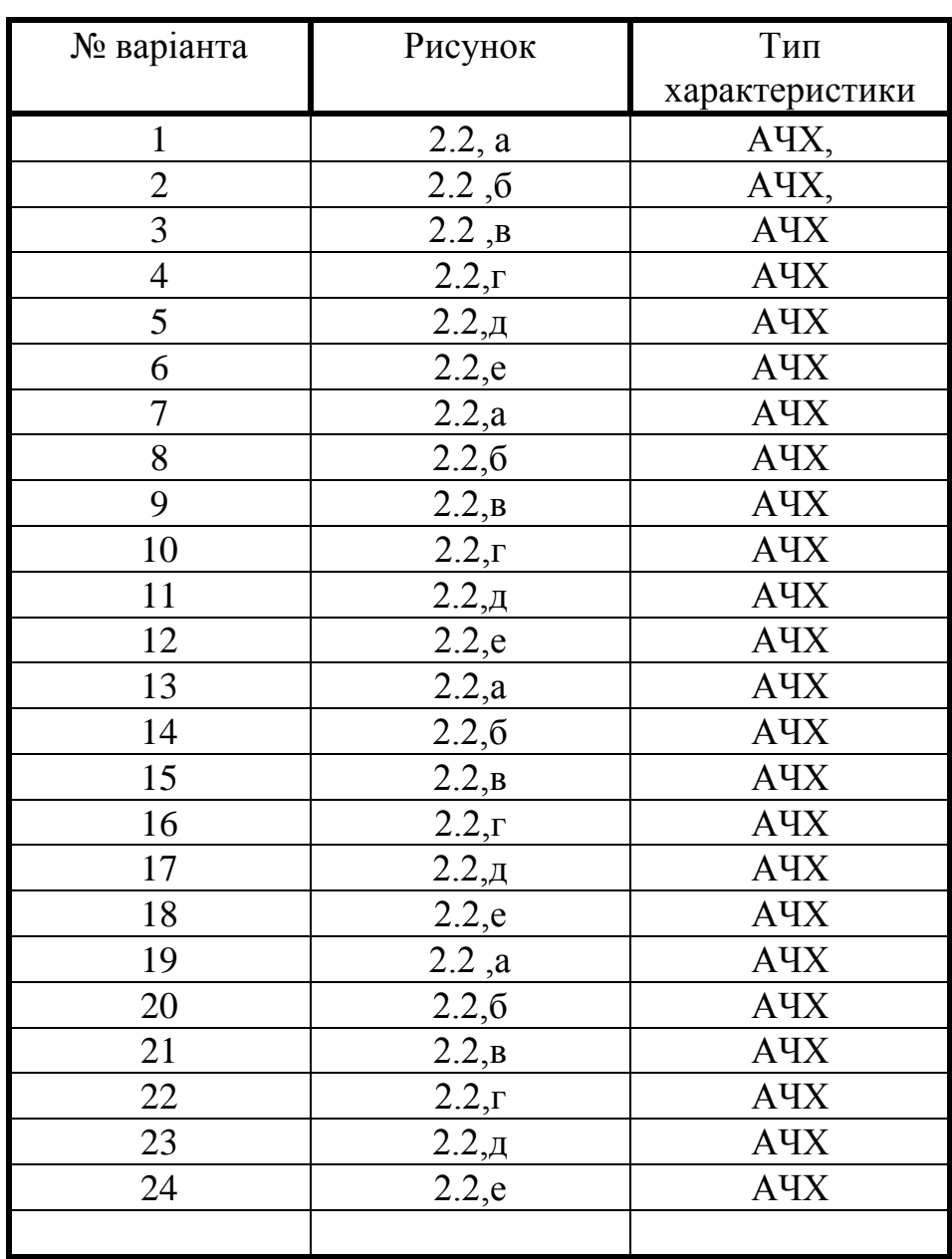

Таблиця 2.1 – Варіанти завдань

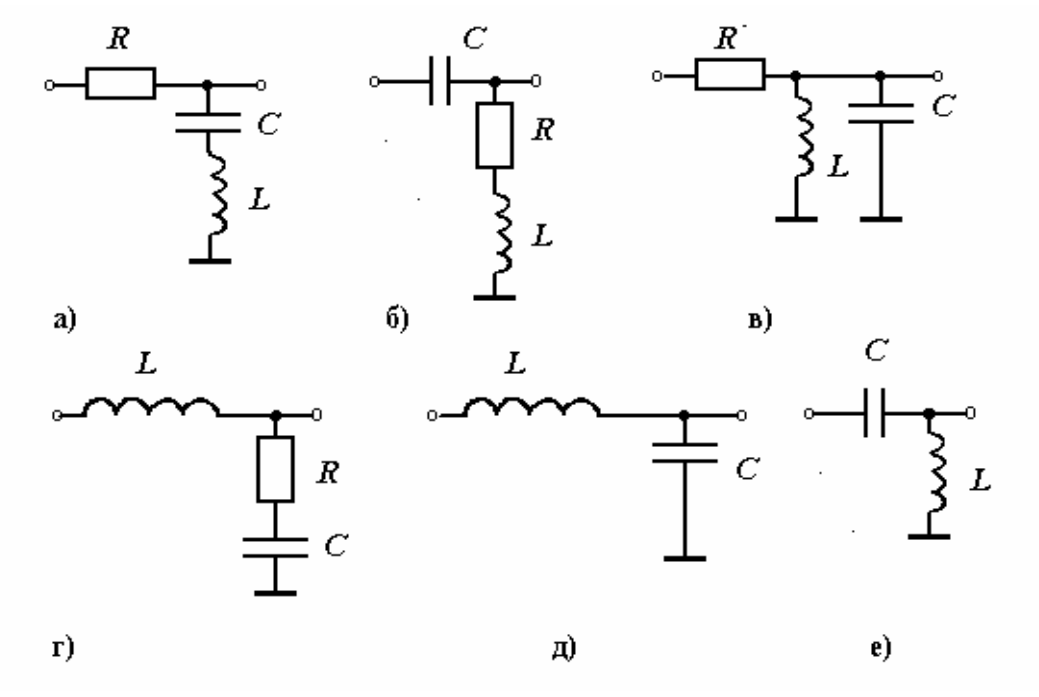

Рисунок 2.2 – Зображення електричних схем

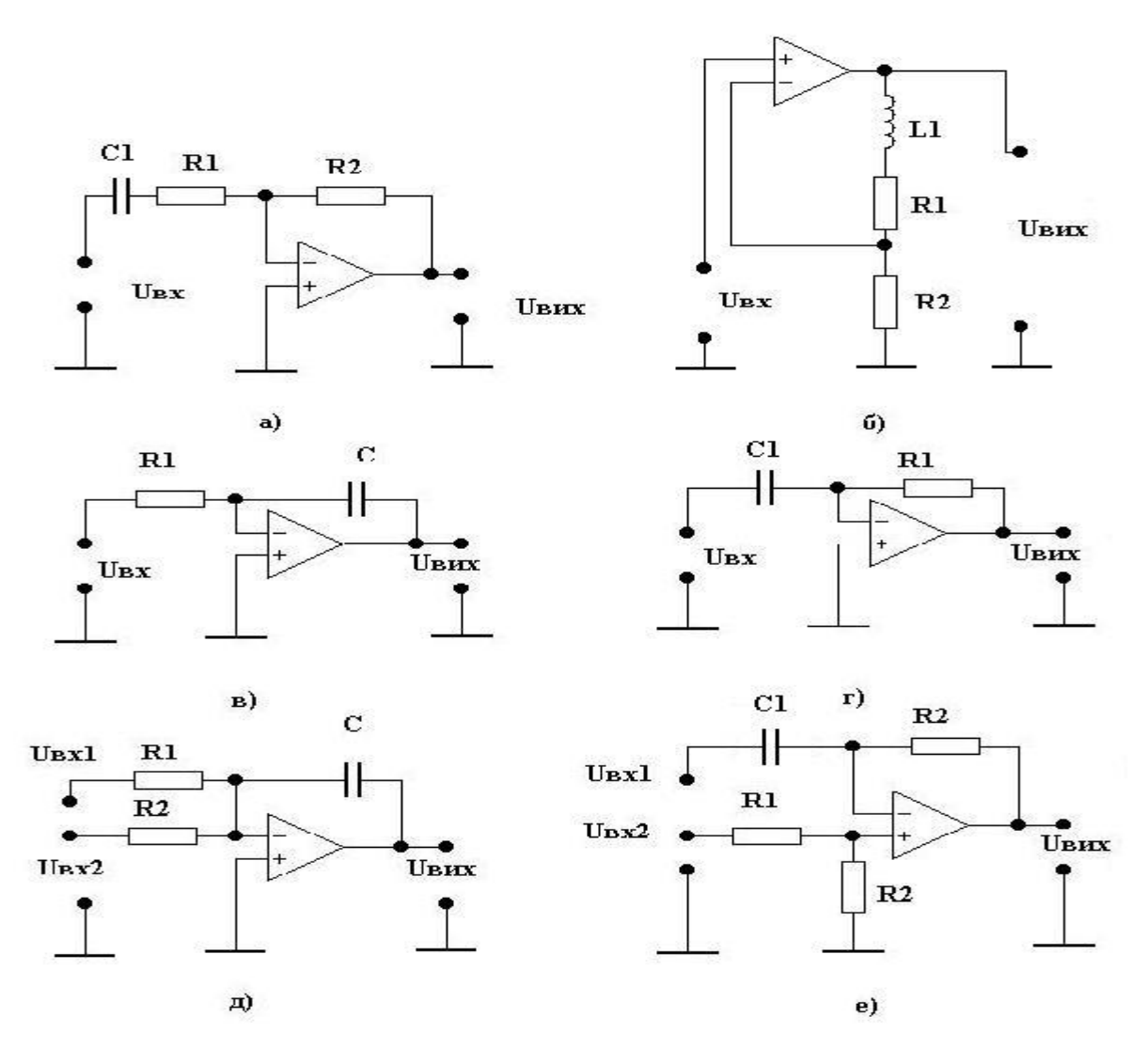

Рисунок 2.3 – Зображення електричних схем

### **ПРАКТИЧНЕ ЗАНЯТТЯ №3**

#### **Метод послідовної оптимізації**

Мета заняття: ознайомлення з методом послідовної оптимізації при виборі оптимальної конструкції РЕА.

#### **Теоретичні відомості**

Методологічною основою оптимального конструювання РЕА є системний підхід, відповідно до якого модель проектованої конструкції РЕА характеризується деякою множиною можливих структур  $S = \{s_1, s_2, \ldots s_i, \ldots s_n\},\$ векторами вхідних впливів  $X = \{x_1, x_2, \ldots x_g, \ldots x_q\}$  і вихідних параметрів  $P = \{p_1, p_2, \ldots, p_k, \ldots, p_m\}$  [7].

Структура – це конструктивний опис (перелік ознак) технічної системи. При практичному конструюванні РЕА, як правило, використовують такі групи ознак, зміна яких забезпечує дискретний перехід від однієї структури до іншої. Це:

- функціональні елементи, кожен з яких виконує одну або кілька функцій для забезпечення роботи пов'язаних з ним інших елементів або конструкції в цілому;

- взаємне розміщення елементів у просторі один відносно одного, що визначає компонувальну схему конструкції;

- взаємозв'язок елементів. Ця група ознак визначає зв'язки необхідні (що забезпечують працездатність конструкції) і паразитні, які конструктор повинен зменшити до допустимого рівня, як правило, вводячи додаткові елементи;

- геометрична форма елементів. Будь-який елемент конструкції має фіксовану форму або набуває форму пов'язаних із ним елементів;

- матеріал елемента: зміна матеріалу дає можливість отримати різні властиості як елемента, так і конструкції в цілому.

Вихідними параметрами, тобто проекціями вектора *P*, є габарити, об'єм, маса, інтенсивність відмов, температура окремих зон конструкції, механічні та інші характеристики, що визначають різні компоненти якості конструкції. Проекції вектора вхідних впливів Х складають електромагнітні поля, механічні, температурні, кліматичні та інші впливи, під які може потрапляти конструкція в процесі виробництва та експлуатації. В загальному випадку параметри *pk* залежать від елементів конструкції та їх зв'язків, тобто від структури *si* ; зв'язків з оточуючим середовищем, людиною-оператором, виробництвом та іншими факторами, що складають вектор впливів:

$$
p_k = \Phi_k(s_i, X). \tag{3.1}
$$

Кожна проекція вектора P характеризує лише один із компонентів якості конструкції, тобто є одним із показників якості. Для того, щоб урахувати одночасно всі компоненти цього вектора, використовують комплексний показник якості (комплексну цільову функцію). Цей показник є скалярною величиною, яка залежить не тільки від вектора *P*, але і від *i s* та *Х*. Позначимо комплексну цільову функцію через  $F(P, s_i, X)$ .

Змінні  $p_k, x_g$  завжди мають обмежений інтервал допустимих змін, визначених стандартами, технічними завданнями та іншими нормативними документами:

$$
x_{\text{gmin}} \le x_{\text{g}} \le x_{\text{gmax}} \tag{3.2}
$$

$$
p_{k\min} \le p_k \le p_{k\max} \,. \tag{3.3}
$$

Враховуючи введені поняття можна сформулювати два підходи до оптимального конструювання.

Перший підхід полягає в тому, щоб з множини можливих структур  $S_i^0$  для заданого  $X^0$  із урахуванням обмежень  $(3.1)$ , 3.2) вибрати таку структуру  $s_{opt}$  і відповідний їй вектор  $p_{\textit{opt}}^{\text{}}$ .

Метод послідовної оптимізації зводиться до наступного. Вважається, що показники можна розмістити в ряд переважаючих величин:

$$
P1 \succ P2 \succ ... \succ Pk \succ ... \succ Pm,
$$

де  $\succ$  – символ переваги.

Процедура оптимізації багатокрокова. На кожному кроці, починаючи з *Ρ*1, проводять порівняння структур за одним показником. Причому шукають структури, у яких параметр *Ρ*1 найкращий. Необхідно відзначити, що параметри *Рk* можуть бути двох типів: нормальні, коли більшим *Рk* відповідає краща якість структури, та інверсні, коли меншим *Рk* відповідає вища якість структури. На наступному етапі до розгляду включають нові найкращі структури за рахунок того, що роблять деяку "поступку" за параметром P1. Найкращими вважаються структури, в яких

 $P1 \geq P1$  max- $\Delta P1$  (нормальний показник);

 $P1 \leq P1$ min+ $\Delta P1$  (інверсний показник).

Приріст  $\Delta$ P1>0 називають поступкою.

Розширену множину структур за тією ж логічною схемою порівнюють за параметром *Р2*, далі за параметрами *Р3*,…., *Рm*. На кожному наступному кроці, за рахунок поступок, можливе виключення структур, визнаних на попередньому кроці найкращими. В результаті описаної багатокрокової процедури вдається прийти до єдиної структури, котра і вважається оптимальною.

Послідовному методові притаманна алгоритмічна простота, крім того, при його використанні бачимо, ціною яких поступок у кожному окремому показнику вдається домогтися оптимізації в цілому. Складність використання послідовного методу полягає у визначенні поступок *Рk*. Як правило, величину їх визначають як абсолютну похибку вимірювання або розрахунків показників *Рk*.

## **Завдання до практичного заняття №3**

При створенні біомедичного комплексу, що включає в себе:

- 1. Електрокардіограф (ЕКГ).
- 2. Фонокардіограф (ФКГ).
- 3. Вимірувач пульсу.
- 4. Реограф (кровонаповнення судин).
- 5. Тонометр.

Надійшли варіанти конструктивного виконання:

- 1. Єдина система в одному корпусі.
- 2. Єдина конструкція з окремим тахометром.
- 3. Окремі конструкції приладів, кожен з яких має вмонтований вимірювач пульсу.
- 4. Окремі пристрої: тонометр, реограф, вимірювач пульсу, з об'єднанням ЕКГ і ФКГ.
- 5. Окремі пристрої ЕКГ, ФКГ, тонометр з об'єднанням реографа і вимірювача пульсу.
- 6. Окремі пристрої ФКГ, тонометр, реограф з об'єднанням ЕКГ і вимірювача пульсу.
- 7. Окремі пристрої ЕКГ, тонометр, реограф з об'єднанням ФКГ і вимірювача пульсу.
- 8. Окремі пристрої:
	- $-$  EKT  $i \Phi K \Gamma$ ;
	- реограф, вимірювач пульсу і тонометр.

Вибрати оптимальну конструкцію комплексу, враховуючи задану поступку. Показники якості конструйованої РЕА вибрати з врахуванням коефіцієнтів з табл.34.1 та34.2. Поступки вибрати з табл. 4.3 згідно з варіантом.

## **Контрольні запитання.**

- 1. Що таке поступка?
- 2. Для чого вводять поступку?
- 3. Що таке структура технічної системи?
- 4. В чому суть послідовної оптимізації?
- 5. Де практично використовують цей метод оптимізації?

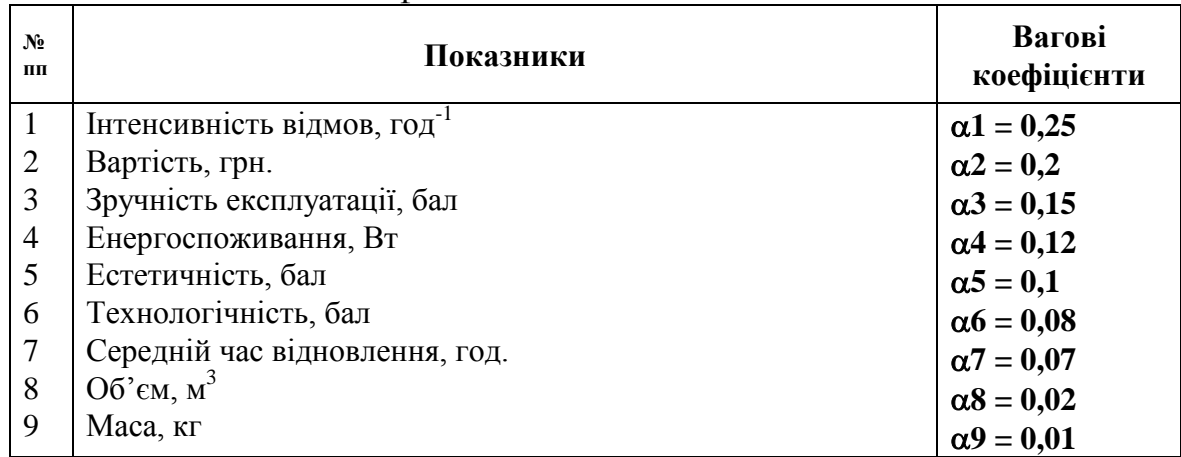

# Таблиця 3.1 – Вагові коефіцієнти показників

# Таблиця 3.2 – Показники та варіанти конструкцій

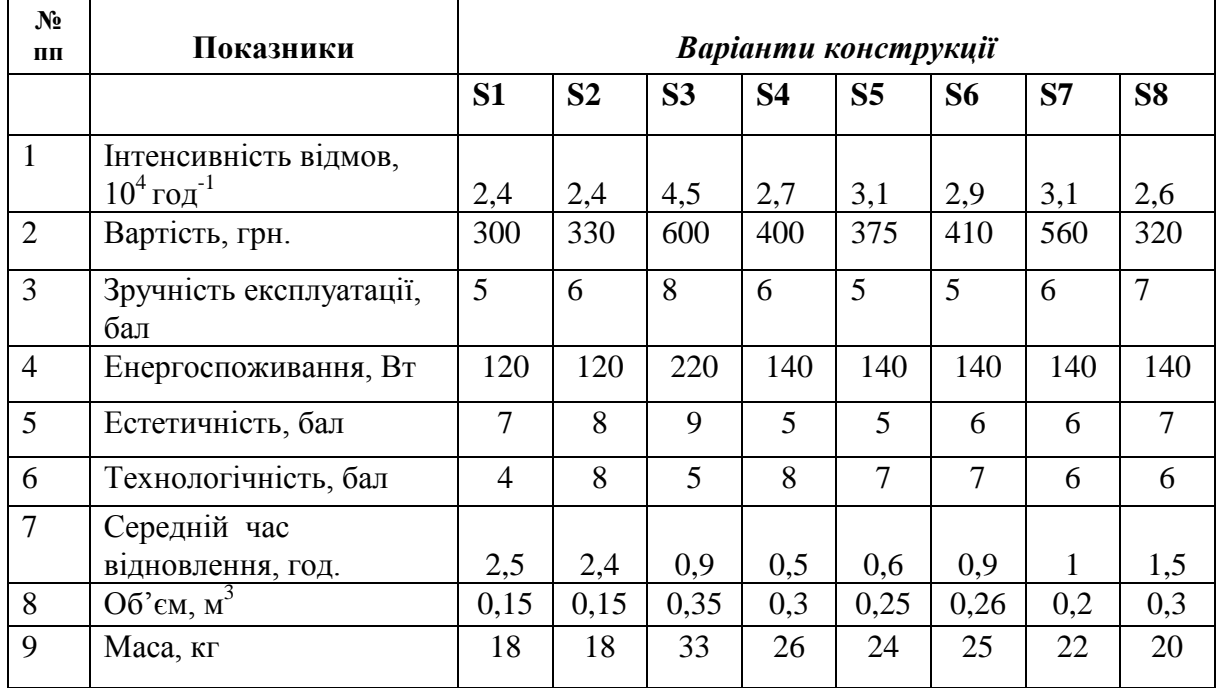

# Таблиця 3.3 – Варіанти завдань

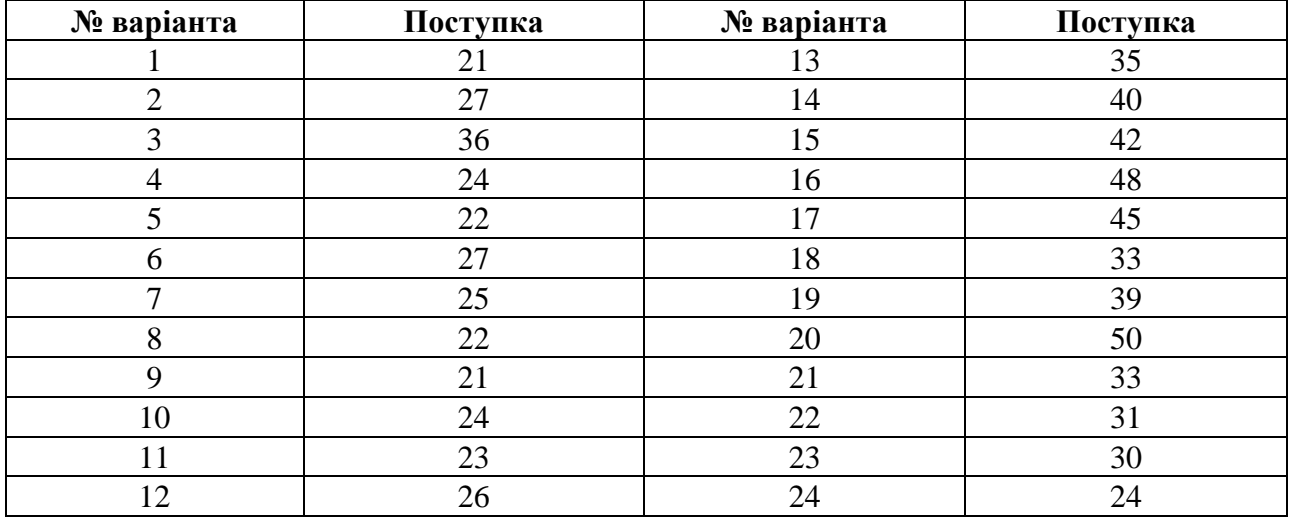

## **ПРАКТИЧНЕ ЗАНЯТТЯ №4**

## **Оптимізація параметрів елементів електронних схем методами математичного програмування**

Мета заняття: ознайомлення з методом послідовної оптимізації при виборі оптимальної конструкції РЕА.

## **Теоретичні відомості**

Сформульована певним чином статична (коли значення елементів схеми і сигналу не змінюються з часом) задача розрахунку схеми є задачею математичного програмування особливого типу. Апарат математичного програмування дає змогу враховувати фіксовані та змінні допуски, а також обмеження, зумовлені взаємним впливом допусків [8]. Для визначення меж допусків використовують статистичні дані. Інформація про їх граничні значення є достатньою для розрахунку більшості схем і зазвичай її надають виробники компонентів.

Мається на увазі, що системні критерії подають у вигляді обмежень, виражених в аналітичній (у вигляді формули або функції) формі, і вибрана принципова електрична схема забезпечує виконання потрібної функції.

Передбачається також, що розробнику відомі розкиди і максимально допустимі значення параметрів вибраних компонентів. Зокрема, це стосується знань діапазону значень параметрів компонентів протягом усього терміну експлуатації, а також їх залежність від температури.

Використовуючи вимоги до зовнішніх характеристик та обмежень, висунутих до компонентів, можна скласти систему нерівностей. У загальному випадку розв'язок, що задовольняє ці обидві системи, не є єдиним. Загалом, якщо існує бодай один розв'язок, то їх є нескінченна кількість.

Отже, з багатьох можливих розв'язків може бути вибраний оптимальний у відповідності з деяким заданим критерієм. Таким критерієм є, наприклад, мінімальна потужність розсіювання, мінімальна затримка або певна комбінація цих величин, взятих з певними ваговими коефіцієнтами. Ці критерії є прикладами цільових функцій.

Змінні можуть бути поділені на два класи. До першого належать змінні, для яких номінальні значення задані, а до другого — змінні, номінальні значення яких потрібно визначити. З кожним із номінальних значень цих компонентів пов'язаний параметр допуску *t*.

Застосування даного методу розглянемо на простому прикладі розрахунку подільника напруги (рис. 4.1).

Задача полягає в тому, щоб знайти такі мінімальні значення опорів  $R_{\rm l}$  і  $R_{\rm 2}$ , які забезпечують максимальне значення вхідного імпедансу подільника

$$
Z = R_1 + R_2
$$

при обмеженнях:

$$
E_{\text{aux}} \le \frac{1}{2} E_{\text{ex}},
$$
  
0 \le R\_1 \le 110,  
0 \le R\_2,

де резистори  $R_1$  і  $R_2$  мають допуск 10%. Таким чином, маємо:

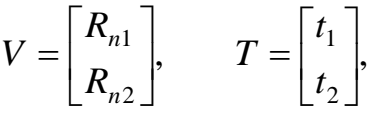

де  $R_{n1}$  і  $R_{n2}$  — номінальні значення величин  $R_1$  і  $R_2$ , а  $T$  — вектор допусків.

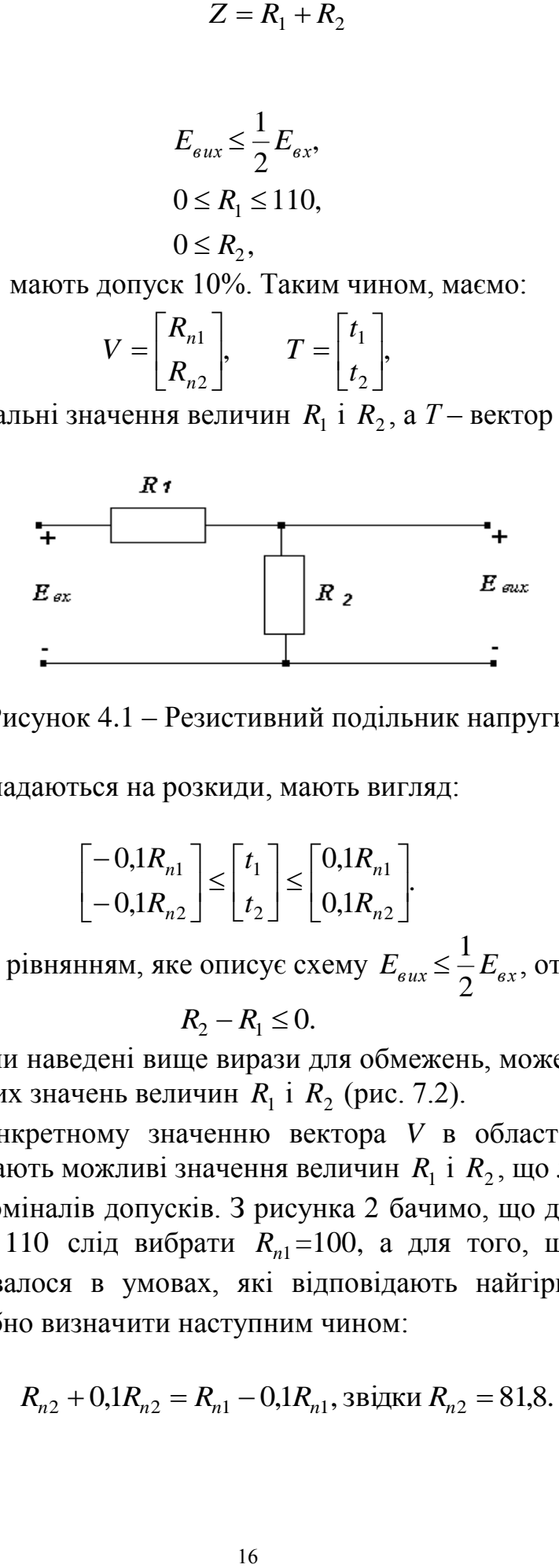

Рисунок 4.1 – Резистивний подільник напруги

Умови, що накладаються на розкиди, мають вигляд:

$$
\begin{bmatrix} -0.1R_{n1} \\ -0.1R_{n2} \end{bmatrix} \le \begin{bmatrix} t_1 \\ t_2 \end{bmatrix} \le \begin{bmatrix} 0.1R_{n1} \\ 0.1R_{n2} \end{bmatrix}.
$$

Скориставшись рівнянням, яке описує схему  $E_{\textit{aux}} \leq \frac{1}{2} E_{\textit{ex}}$ 1  $\leq$   $\frac{1}{2}E_{ex}$ , отримаємо:

 $R_2 - R_1 \leq 0.$ 

Використовуючи наведені вище вирази для обмежень, можемо побудувати область *R* допустимих значень величин  $R_1$  i  $R_2$  (рис. 7.2).

Будь-якому конкретному значенню вектора *V* в області *R* відповідає область *r*, яку складають можливі значення величин  $R_1$  і  $R_2$ , що лежать у межах заданих відносно номіналів допусків. З рисунка 2 бачимо, що для задоволення обмеження  $0 \le R_1 \le 110$  слід вибрати  $R_{n1}$ =100, а для того, щоб обмеження  $R_2 - R_1 \le 0$  виконувалося в умовах, які відповідають найгіршому випадку, величину *Rn*<sup>2</sup> потрібно визначити наступним чином:

$$
R_{n2} + 0.1R_{n2} = R_{n1} - 0.1R_{n1}, \text{3BiJKU } R_{n2} = 81.8.
$$

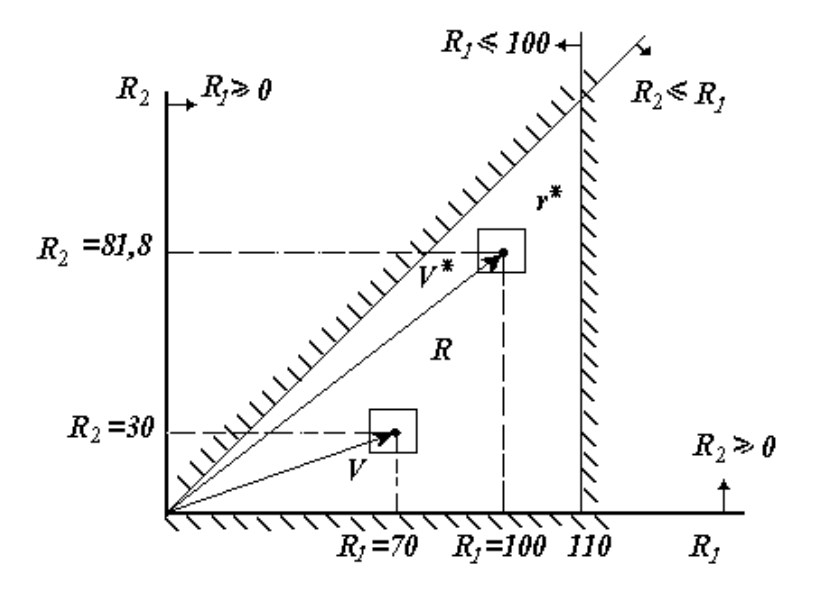

Рисунок 4.2 – Побудована область  $R$  допустимих значень величин  $R_1$  i  $R_2$ 

Зауважимо, що в даному прикладі використані геометричні побудови (рис. 4.2), щоб врахувати допуски в обмежених умовах і знайти значення параметрів для максимальної *Z*. У практичних задачах змінних буває значно більше і використовувати подібний підхід для безпосереднього розв'язування задачі в цілому не можна. Сформулюємо задачу заново.

Знайти максимальне значення величини

$$
Z=R_{n1}+R_{n2},
$$

за умов

$$
(R_{n2} + t_{12}) - (R_{n1} + t_{11}) \le 0
$$
  

$$
(R_{n1} + t_{21}) - 110 \le 0
$$
  

$$
R_{n1} \ge 0, R_{n2} \ge 0.
$$

#### **Завдання до практичного заняття №4**

Для варіанта завдання до практичного заняття №2 знайти для частоти *f* 1000 Гц значення номіналів елементів схеми, які забезпечують модуль коефіцієнту передачі, що дорівнює 0,5 при максимальному вхідному імпедансі та заданих допусках. Значення допусків знайти в довіднику. Розв'язок задачі проілюструвати малюнком.

#### **Контрольні запитання.**

- 1. Сформулювати задачу для розрахунку схеми.
- 2. 3. Що є в цій задачі цільовою функцією?

#### **ПРАКТИЧНЕ ЗАНЯТТЯ №5**

#### **Захист біомедичної апаратури від вібрацій**

Мета заняття: ознайомлення з методикою розрахунку амортизаторів для захисту конструкції РЕА від вібраційного впливу

#### **Теоретичні відомості**

Електронна апаратура, особливо спеціального призначення, в процесі експлуатації зазнає значних зовнішніх динамічних впливів: лінійних прискорень, вібрацій, ударів, які порушують нормальний режим її роботи (докладніше див. [1, 7, 10, 11].

Ступінь механічного перевантаження при прискоренні *a* , якого зазнає апаратура, можна оцінити коефіцієнтом інерційного перевантаження.

$$
j=\frac{a}{g},
$$

де *g –* прискорення сили тяжіння.

Інерційне перевантаження може виникати за рахунок лінійного прискорення при зльоті, маневруванні та посадці літака, де встановлена апаратура, а також за рахунок вібрацій та ударів, які передаються на місця кріплення апаратури.

Приймаючи характер вібрацій апаратури за синусоїдальний виду  $x = A_0 \sin \varpi_0 t$ , отримаємо величину прискорення

$$
\ddot{x} = -A_0 \varpi_0^2 \sin \varpi_0 t.
$$

Найбільше значення прискорення за модулем

$$
a=\ddot{x}_{\text{max}}=A_0\varpi_0^2,
$$

де *A<sup>0</sup>* – найбільша амплітуда коливань;

 $\overline{\varpi}_0$  — кутова частота власних коливань центра мас амортизованого об'єкта.

Тоді коефіцієнт інерційного перевантаження електронної апаратури від вібрацій:

$$
j = \frac{a}{g} = \frac{A_0 \omega_0^2}{g} = \frac{(2\pi)^2 f_0^2}{g} A_0 = \frac{4\pi^2 f_0^2}{9810} A_0
$$

де  $\pi$  $\varpi$ 2  $f_0 = \frac{\omega_0}{2\pi}$  – частота коливань, Гц; *А<sup>0</sup>* – найбільша амплітуда коливань, мм.

При ударі деталі й вузли механізмів ЕА піддаються значним перевантаженням. При цьому величина ударного імпульсу визначається за формулою:

$$
P\tau = m(v_2 - v_1),
$$

де *P* – сила удару;

 $\tau$  – час ударного імпульсу;

 $v_2$  i  $v_1$  – швидкість центра інерційного вузла відповідно на кінці та на початку удару.

За заданим законом переміщення основи  $z_1 = f(\tau)$  в результаті удару величину коефіцієнта інерційного перевантаження можна визначити за формулою

$$
j = \frac{\ddot{z}_{\text{lmax}}}{g}.
$$

Для ослаблення дії на ЕА перевантаження від вібрацій і ударів між апаратурою та основою в місцях кріплення встановлюють пружні елементи – амортизатори, які дозволяють зміною зміщення амортизованого об'єкта зменшити величину коефіцієнта інерційного перевантаження за рахунок зниження частоти коливань.

Електронна апаратура, встановлена на рухомих об'єктах, у процесі експлуатації зазнає механічних впливів, таких, як вібрації та удари. Залежно від характеру об'єкта частота вібрацій може лежати в діапазоні від одиниць до тисяч герц, а перевантаження можуть сягати десятків *g*.

Багато елементів конструкції апаратів можна представити у вигляді коливальних систем, кожна з яких має власну резонансну частоту. Поведінка коливальної системи при дії на неї зовні вібрацій залежить від відношення частоти цих вібрацій до резонансної частоти.

Забезпечити роботу електронного пристрою за наявності високочастотної вібрації тільки за рахунок надання конструкції необхідної жорсткості вдається не завжди. Тоді в конструкцію виробу вводять амортизатори. В загальному амортизатор – це пружинячий елемент, який з'єднує апарат із вібруючою основою: корпусом корабля, фюзеляжем літака і т.д. Конструктивно амортизатор виконують так, що він може витримувати вібраційні деформації протягом тривалого часу. Однією з важливих умов є правильний вибір жорсткості амортизаторів, яка визначає кутову частоту власних коливань амортизованої системи  $\varpi_0$  при кутовій частоті збуджуючих коливань основи  $\varpi$ . Причому, для отримання ефекту амортизації, жорсткість вибирають такою, щоб у поєднанні з масою амортизованого пристрою вони утворювали коливальну систему з низькою резонансною частотою, тобто, щоб виконувалась умова  $\varpi >> \varpi_0$ . Для отримання ефекту амортизації відношення

19

 $\varpi/\varpi_0$  вибирають у межах 2,5...5. Це відношення позначають  $\gamma$ . Якщо частоти співпадають, то отримаємо не ослаблення, а підсилення амплітуди коливань – резонанс.

У загальному випадку амортизований об'єкт, вільно закріплений на пружних елементах, є системою з 6-ма ступенями свободи і з таким же числом власних частот коливань: 3-х лінійних уздовж координатних осей і 3-х кутових відносно тих же осей. При цьому розрахунок параметрів коливань виявляється складною задачею. Для ідеалізованого випадку, коли вважати, що маса пристрою зосереджена в його центрі тяжіння й однакові амортизатори розміщені симетрично відносно центра тяжіння, частоту власних коливань у вертикальному напрямі можна бути обчислити за формулою  $f_0 = \frac{\varpi_0}{2\pi} = 15.8 \sqrt{1/z_{CT}}$ , де  $z_{CT}$  – статичний прогин амортизатора (деформація під дією маси пристрою). Жорсткість амортизатора *k* характеризується навантаженням, яке викликає деформацію амортизатора на 1мм,:

$$
k = P / z_{CT},
$$

звідки

$$
z_{CT}=P/k.
$$

Значення *k* i *zCT* наближено можна визначити за номограмою (рис.9.1.)

Величину, яка дозволяє оцінити ефект амортизації, називають коефіцієнтом віброізоляції  $\eta$ . Її визначають як відношення амплітуди коливання апарата до амплітуди коливань основи.

Амортизатори, які використовують для віброізоляції, вносять затухання в коливальну систему. Затухання може створюватися внутрішнім тертям у матеріалі амортизатора або спеціальними пристроями (демпферами) в його конструкцію. Коефіцієнт демпфування:

$$
D=\frac{1}{Q}=\frac{h_z}{2m\,\varpi_0}
$$

де *Q* – добротність системи,

*m* – маса амортизованого об'єкту,

 $h<sub>z</sub>$  – коефіцієнт внутрішнього опору середовища.

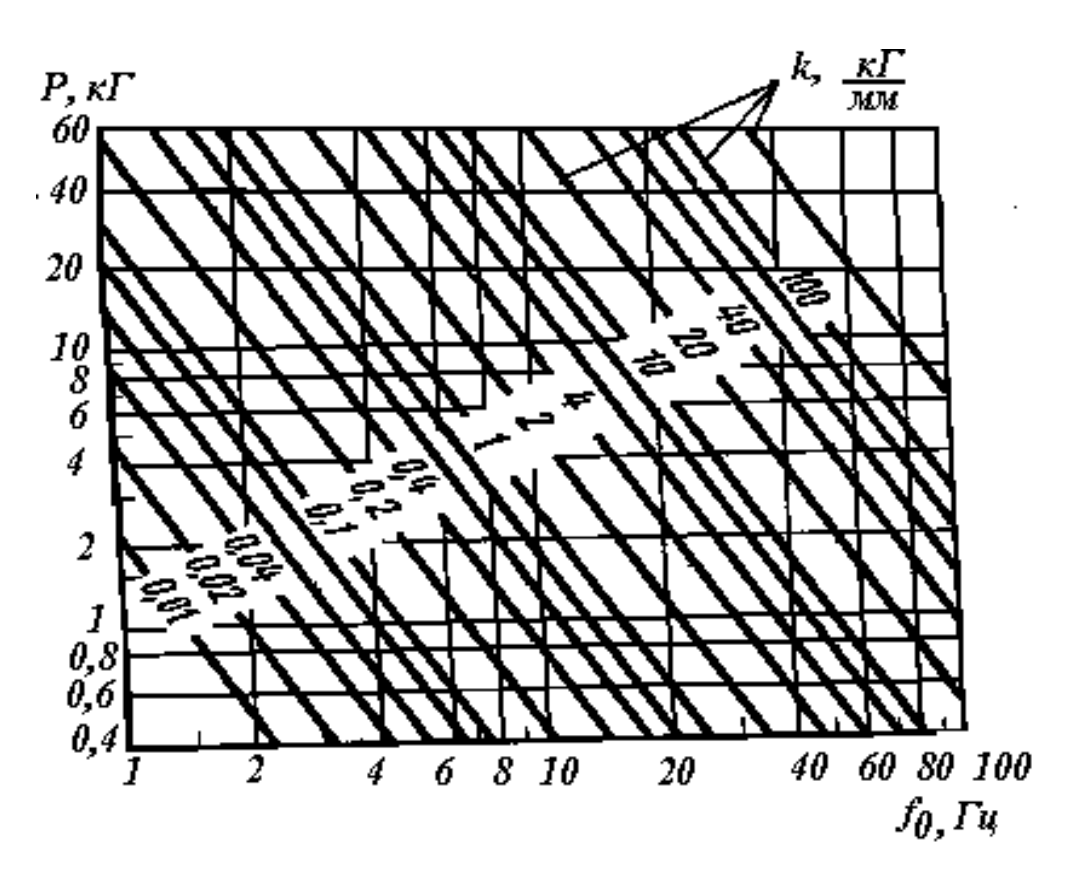

Рисунок 5.1 – Номограма для визначення жорсткості *k* амортизатора

У момент резонансу апмплітуда коливань апарата буде мати скінченне значення, тим менше, чим більше затухання в системі (рис. 5.2). Віброізоляція апарата має місце при  $\gamma > \sqrt{2}$ .

Щоб забезпечити бічну стійкість об'єкта, його кріплять на кількох амортизаторах. Перш, ніж приступити до розміщення амортизаторів, необхідно знайти положення центра тяжіння апарата. Тут можна скористатися формулами:

$$
x = \frac{P_1 x_1 + P_2 x_2 + \dots + P_i x_i}{P_1 + P_2 + \dots + P_i}; y = \frac{P_1 y_1 + P_2 y_2 + \dots + P_i y_i}{P_1 + P_2 + \dots + P_i}
$$

де *P1, P2, P<sup>i</sup> -* маси всіх блоків, з яких складається апарат, включаючи кожух і шасі;

 *x, y* – координати центра тяжіння апарата відносно координатних осей X i *Y*;

 $x_i$ ,  $y_i$  – координати центра тяжіння *i*-го блока відносно координатних осей *X* i *Y*.

Якщо амортизатори розмістити симетрично відносно центра тяжіння апарату, то навантаження на всі амортизатори буде однаковим:

$$
P_i = \frac{P_A}{n}
$$

де  $P_i$  – навантаження на *i*-тий амортизатор;

 $P_A$  – маса апарату;

 *n* – кількість амортизаторів.

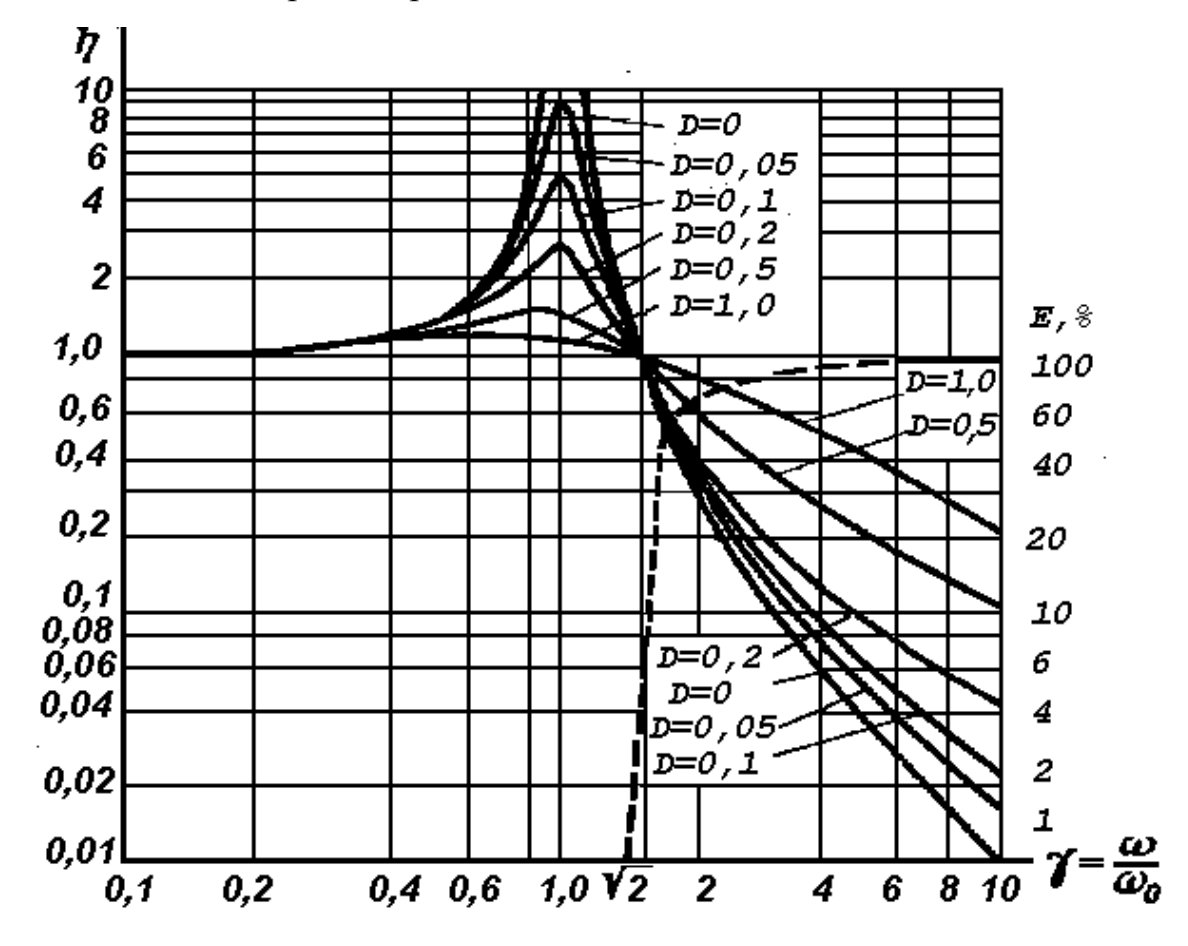

Рисунок 5.2 – Графіки зміни коефіцієнтів віброізоляції  $\eta$  та ефективності *Е* залежно від співвідношення між частотою збудження і власною частотою коливань системи при різних значеннях демпфування

#### *Основні типи амортизаторів*

Розглянемо основні характеристики амортизаторів, які використовують в апаратуробудуванні.

## **Гумово-металевий амортизатор типу АП (пластинчатий) та АЧ (чашкоподібний)**

Захищають від ударів та вібрацій при частоті >50 Гц.

Пружним елементом вказаних амортизаторів є гумова шайба спеціальної форми, привулканізована до металевої втулки і пластини.

Переваги: прості за конструкцією, компактні, легкі та дешеві. Недоліки: погано витримують тривалі деформації, жорсткість різко зростає при зниженні температури (при t=-30<sup>0</sup>C жорсткість зростає в 1,5 раза, при t=-60<sup>0</sup>C – непридатні для експлуатації), при  $t > 80^0C$  гума "старіє" і в ній виникають поверхневі тріщини.

Ці амортизатори випускають кількох типорозмірів на номінальні навантаження від 0,54 до 15,75 кГ.

## **Амортизатори підсилені (АУ)**

Аналогічні за конструкцією до типу АП, але мають потужніший гумовий масив.

## **Стержневі амортизатори (АН)**

Мають вигляд стержня, працюють на стиск і згин, забезпечують захист при частотах >15 Гц.

## **Опорні (АО) та опорно-втулкові (АВ)**

АО мають вигляд конусної гумової прокладки, яку закріплюють за допомогою гвинта до основи амортизованого об'єкта. АВ хомутом закріплюють на об'єкт, а амортизований блок закріплюють до нього.

## **Гумові шнури, гумові та войлочні прокладки**

Гумова шнурова амортизація забезпечує найнижчі резонансні частоти (2-5 Гц) за рахунок збільшення габаритів амортизованиї системи, оскільки апаратура підвішується на шнурах. Шнур складається з пучка гумових волокон, розтягнутих до 150-200% від початкової довжини і зафіксованих у цьому стані текстильною обмоткою. Розміри шнурів і допустимі навантаження наведено в табл. 5.1.

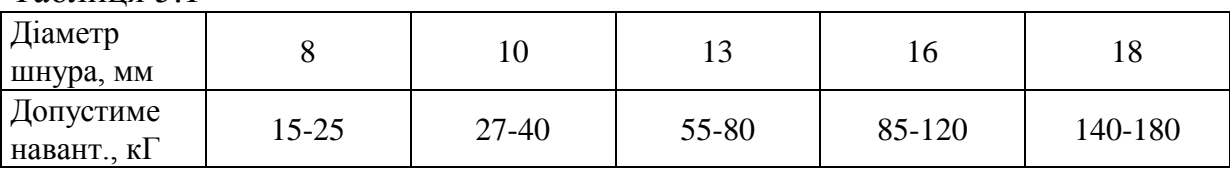

Таблиця 5.1

При амортизації за допомогою прокладок вони працюють в основному на стиск і зсув. Прокладки, як правило, бувають круглої або прямокутної форми. Для них допустимий тиск *p*=3 кГ/см<sup>2</sup> . Для правильної роботи слід передбачати можливість зміни форми гуми (видування), оскільки гума може змінювати форму, але не об'єм. Для войлочних прокладок беруть тиск  $p=0.5 \text{ K} \Gamma/\text{cm}^2$ .

## **Демпфуючі амортизатори (АД)**

В амортизаторах цього типу пружним елементом є сталева пружина, сконструйована так, що при збільшенні маси об'єкта витки пружини входять один в один, осідають на опорну пластину і виключаються з роботи. Це призводить до збільшення жорсткості амортизатора, яку розраховують так, щоб частота власних коливань змінювалась незначно. Такі амортизатори називають рівночастотними.

Розраховані на навантаження від 0,25 до 15 кГ, можуть бути восьми типорозмірів. Частота власних коливань об'єкта лежить у межах 7-9 Гц. Захист при частоті 10-12 Гц при амплітудах вібрацій від 0,5 до 1,5мм. Добре сприймають ударні навантаження, знижуючи ударні прискорення у 2,8 раза.

Недолік: залежність ступеня демпфування від властивостей повітря (при зменшенні тиску повітря, наприклад на висотних літаках, ступінь демпфування різко зменшується).

#### **Амортизатори з фрикційним демпфуванням (АФД)**

Пружними елементами є дві конічні пружини, нижня з яких має більшу жорсткість. Для кращого сприймання ударних навантажень у нижній частині амортизатора розміщено пружну шайбу з тонкого дроту. Частотна характеристика не має чітко вираженого резонансу: частота власних коливань – 13-17 Гц.

Переваги: характеристики не змінюються зі зміною температури від -60 до  $+150^0C$  при змінах тиску і вологості повітря в будь-яких межах. Найповніше задовольняють вимоги до віброзахисту електронної апаратури.

Скористаємося наведеними залежностями для розрахунку і вибору амортизаторів. Будемо вважати заданими чи відомими:

- а) вагу амортизованої апаратури *PA*;
- б) число амортизаторів *n* у кожному напрямі;
- в) частоту збудження  $\varpi$  або  $f = \varpi/2\pi$ ;
- г) коефіцієнт віброізоляції  $\eta$  або відношення частот  $\gamma$ ;
- д) вібраційне прискорення *a jg* .

Порядок розрахунку:

- 1. Визначити навантаження на один амортизатор.
- 2. Вибрати частоту вільних коливань апаратури на амортизаторах. Якщо

$$
3a\mu a\text{H0 }\gamma\text{, to }\varpi_0=\frac{\varpi}{\gamma}\text{, }a\ f_0=\frac{\varpi_0}{2\pi}\text{.}
$$

- 3. За рис. 9.1 визначити статичний прогин амортизатора і його жорсткість.
- 4. За рис. 9.2 визначити коефіцієнт і ефективність віброізоляції.
- 5. Підібрати тип амортизатора відповідно до навантаження та жорсткості.
- 6. Визначити амплітуду коливань амортизованого блока при  $\varpi=\varpi_0.$

#### **Приклад**

Блок вагою  $P_A = 16 \text{ kT}$  встановлено на чотирьох амортизаторах. Необхідно підібрати тип амортизатора, якщо частота збудження по вертикальній осі  $f = \frac{\pi}{2\pi} = 80\Gamma u$ , вібраційне прискорення блока  $a = 5g$ ; ; коефіцієнт віброізоляції прийняти  $\eta$  =0,08,  $\,D$ =0,05 (обгрунтувати).

Розв'язування:

1. Навантаження на один амортизатор  $P = \frac{A}{A} = \frac{18}{4} = 4$ 4 16  $=\frac{IA}{A}=\frac{IO}{I}$ *n P*  $P = \frac{I_A}{I} = \frac{10}{4} = 4 \text{ K} \Gamma$ .

2. За величиною коефіцієнта віброізоляції  $\eta = 0.08$  *і* D=0.05, використовуючи графік (рис. 9.2), визначимо коефіцієнт  $\gamma = 4$  і частоту власних коливань:

$$
f_0 = f / \gamma = 80/4 = 20 \,\mathrm{Fg}
$$

3. Визначимо статичний прогин амортизатора  $z_{CT}$  і його жорсткість  $k = P / z_{CT}$ . За номограмою (рис. 9.1) при  $f_0 = 20$  Гц прогин  $k=0.62$  мм, а жорсткість при *P=*4 кГ дорівнює:

$$
z_{CT} = \frac{P}{k} = \frac{4}{0.62} = 6.5 \frac{\kappa \Gamma}{\mu \lambda}.
$$

4. Приймаючи *P=*4 *кГ* за номінальне навантаження, виберемо амортизатор типу АН-10, який має жорсткість *k=*10/1,6=6,25 кГ*/мм*, або АП-3-25-11,25 *k=*11,25/1,6=7кГ*/мм*.

5. Визначимо амплітуду коливань блока

$$
A_0 = \frac{a}{\varpi_0^2} = \frac{j g}{4\pi^2 f_0^2} = \frac{5.9810}{4.3,14^2.20^2} = 3,1 \text{ mm}.
$$

При різних навантаженнях на амортизатор, коли їх розміщення відносно центра тяжіння несиметричне, використовують рівночастотні амортизатори типу АД.

#### **Завдання до практичного заняття №5**

Блок вагою *PA, кГ* встановлено на *n* амортизаторах. Необхідно підібрати тип амортизатора, якщо частота збудження по вертикальній осі  $f = \frac{\varpi}{2\pi} = 80 \Gamma \varphi$ , вібраційне прискорення блока  $a = 5g$ . Значення  $P_A$ , *n*, *n*, D взяти з табл.5.2 згідно з варіантом (за необхідності значення  $\eta$ , D можна вибрати іншими, вибір обгрунтувати).

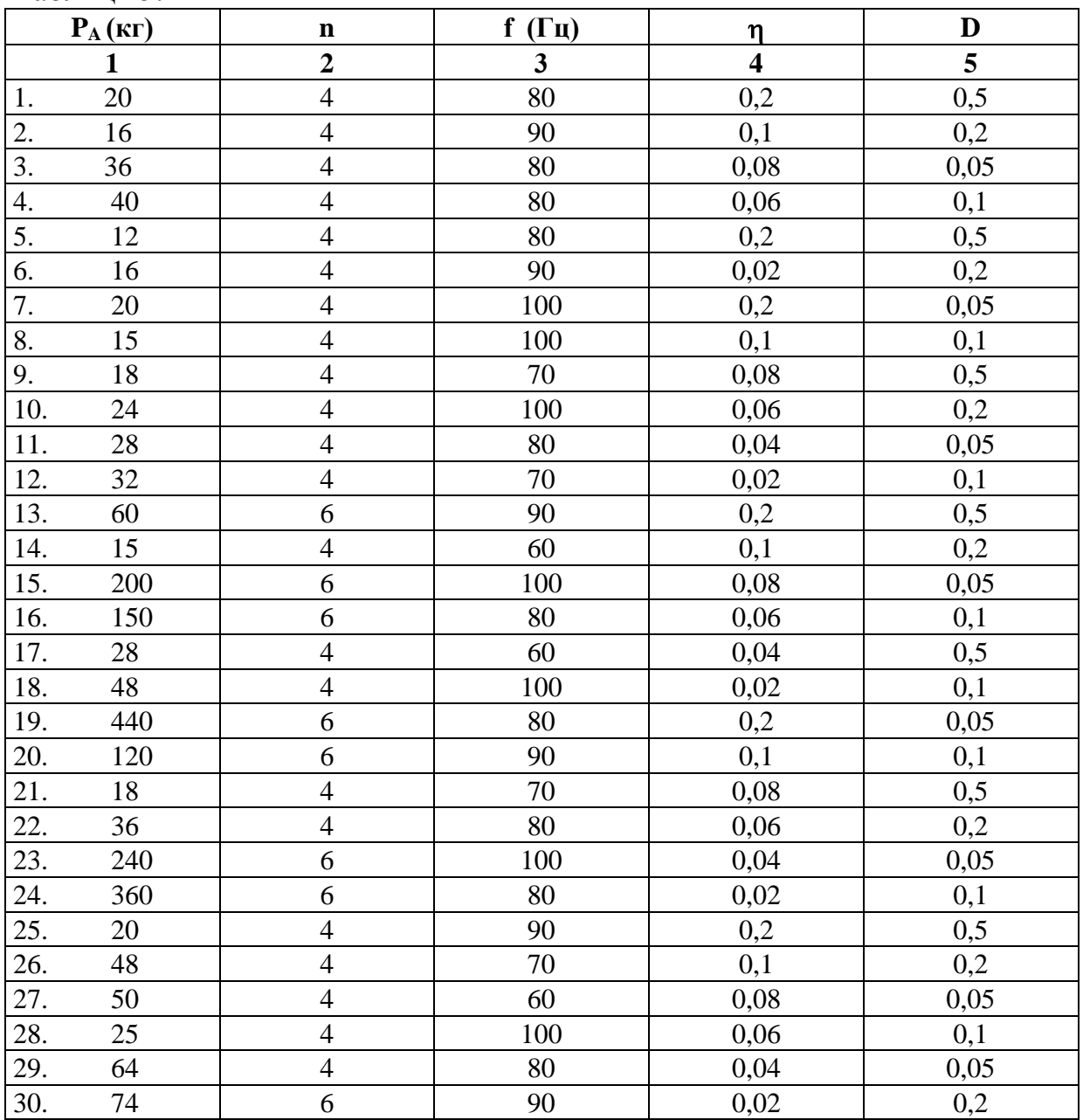

## Таблиця 5.2

# **Контрольні запитання.**

1. Чим оцінюють ступінь механічного перевантаження?

2. В чому суть амортизації?

3. Які пружні елементи використовують в амортизаторах?

4. Що таке демпфування?

5. Як визначають координати центра тяжіння апарата, що складається з кількох блоків?

6. Що таке коефіцієнт віброізоляції?

7. Дати змістовну інтерпретацію задачі математичного програмування (для завдання 6) на прикладі конструкторського рішення.

8. Пояснити різницю між вібростійкістю та віброміцністю.

#### **ПРАКТИЧНЕ ЗАНЯТТЯ №6**

#### **Захист біомедичної апаратури від ударів**

Мета заняття: ознайомлення з методикою вибору амортизаторів для захисту РЕА від ударних впливів

#### **Теоретичні відомості**

Удари та поштовхи мають характер імпульсів. Прискорення, які виникають при цих впливах, сягають великих значень (десятки і сотні *g*) і можуть викликати пошкодження або порушити нормальну роботу апаратури.

Для послаблення дії удару між апаратурою і основою встановлюють амортизатори, у цьому випадку максимальне прискорення апаратури  $a_{a\, \text{max}}$  від ударного імпульсу зменшується.

На відміну від вібрацій удар (при трактуванні його в часі) – це короткотривалий імпульсний вплив і широкосмуговий вплив в частотній області (докладніше див. [1, 10, 11]). "Тривалість" удару позначають  $\tau$ , де  $0$ < $\tau$ < $T_{_{IMn}}$ /2. Умовний період ударного імпульсу:

$$
T_{i\mu n}=2\tau=\frac{2\pi}{\varpi}.
$$

Для практичних розрахунків ефективності амортизації ударів вводиться коефіцієнт віброізоляції:

$$
\eta = \frac{a_{a \max}}{a_{oc \max}},
$$

де *a<sup>о</sup> <sup>с</sup>* max – максимальне значення прискорення основи.

Тоді ефективність можна оцінити за формулою:

$$
E = (1 - \eta) \cdot 100\%
$$

При розрахунку на удар для вибору амортизаторів, як правило, задають вагу апаратури, прискорення ударного імпульсу, тривалість ударного імпульсу, максимальну допустиму величину прискорення для апаратури.

Порядок розрахунку:

1. Визначення (з деяким запасом) коефіцієнта віброізоляції.

2. За тривалістю ударного імпульсу визначення умовного періоду і кутової частоти.

3. Визначення величини за коефіцієнтами та *D*.

4. Визначення власної частоти амортизованого об'єкта:

$$
\varpi_0=\frac{\varpi}{\gamma}.
$$

5. Визначення статичного прогину

$$
z_{CT}=\frac{g}{\varpi_0^2}.
$$

6. Визначення навантаження на один амортизатор і його жорсткості:

$$
P = \frac{P_A}{n}, \quad k = \frac{P}{z_{CT}}.
$$

7. Вибір типу амортизатора.

#### **Приклад**

 При зльоті дослідницької ракети на основу блока радіоапаратури вагою  $P_A$  =40 кГ діють неперіодичні ударні імпульси з прискоренням  $a_{oc \max}$  = 125 g, тривалістю 0,04 с. Допустиме прискорення для нормальної роботи блоку  $a_{a\ {\rm max}}$  = 20 g . Необхідно підібрати необхідний тип амортизаторів.

Розв'язування:

- 1. Величина коефіцієнта віброізоляціі max max *ос a a a*  $\eta = \frac{a_{\text{max}}}{2}$  = 20/125 = 0,16.
- 2. Умовний період і частота ударних імпульсів:

$$
T_{i\mu n} = 2\tau = 2 \cdot 0.04 = 0.08 \, c; \quad \varpi = \frac{2\pi}{T_{i\mu n}} = \frac{6.28}{0.08} = 78.5c^{-1};
$$
\n
$$
f = \frac{\varpi}{2\pi} = \frac{78.5}{6.28} = 12.5\Gamma u.
$$

3. Приймаючи  $D=0.2$ , визначимо за рис.9.2 величину  $\gamma$ при  $\eta=0.16$ . Отримаємо  $\gamma$  =4.

4. Визначимо власну частоту коливань амортизованого об'єкта і його статичний прогин:

$$
\varpi_0 = \frac{\varpi}{\gamma} = 78,5/4 = 19,62c^{-1};
$$
  

$$
f_0 = \frac{f}{\gamma} = \frac{12,5}{4} = 3,125\partial \Gamma u; \ \ z_{CT} = \frac{g}{\varpi_0^2} = \frac{9810}{(19,6)^2} = 26,5 \text{ mm}
$$

5. Визначимо навантаження на один амортизатор і його жорсткість:

*P*=40/4=10 кГ*; k*=10/26,5=0,375 кГ/*мм.*

6. За отриманими характеристиками виберемо вісім гумових шнурів, на яких блок підвішується в крайніх точках: верхні 4 є несучими, нижні відіграють роль розтяжок (за табл. 9.1, практичне заняття №9) виберемо шнур діаметром d=8 мм.

## **Завдання до практичного заняття №6**

При зльоті супутника на основу блока медичної дослідницької апаратури вагою *P<sup>A</sup>* кГ діють неперіодичні ударні імпульси з прискоренням *aос* max тривалістю . Допустиме прискорення для нормальної роботи блока 20*g*. Необхідно підібрати тип амортизатора. Дані для обчислень брати з табл. 10.1 (згідно з варіантами).

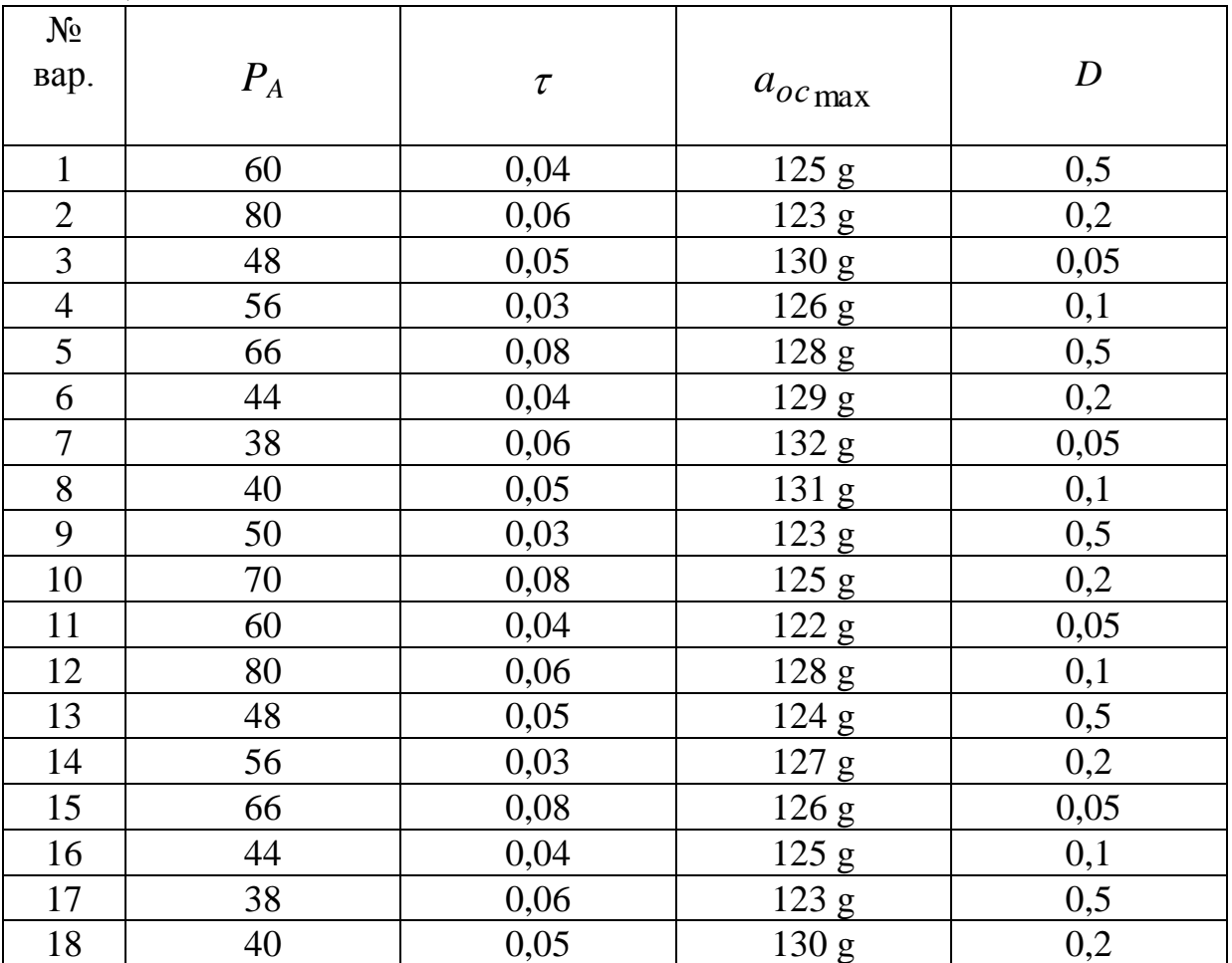

Таблиця 6.1

Продовження таблиці 6.1

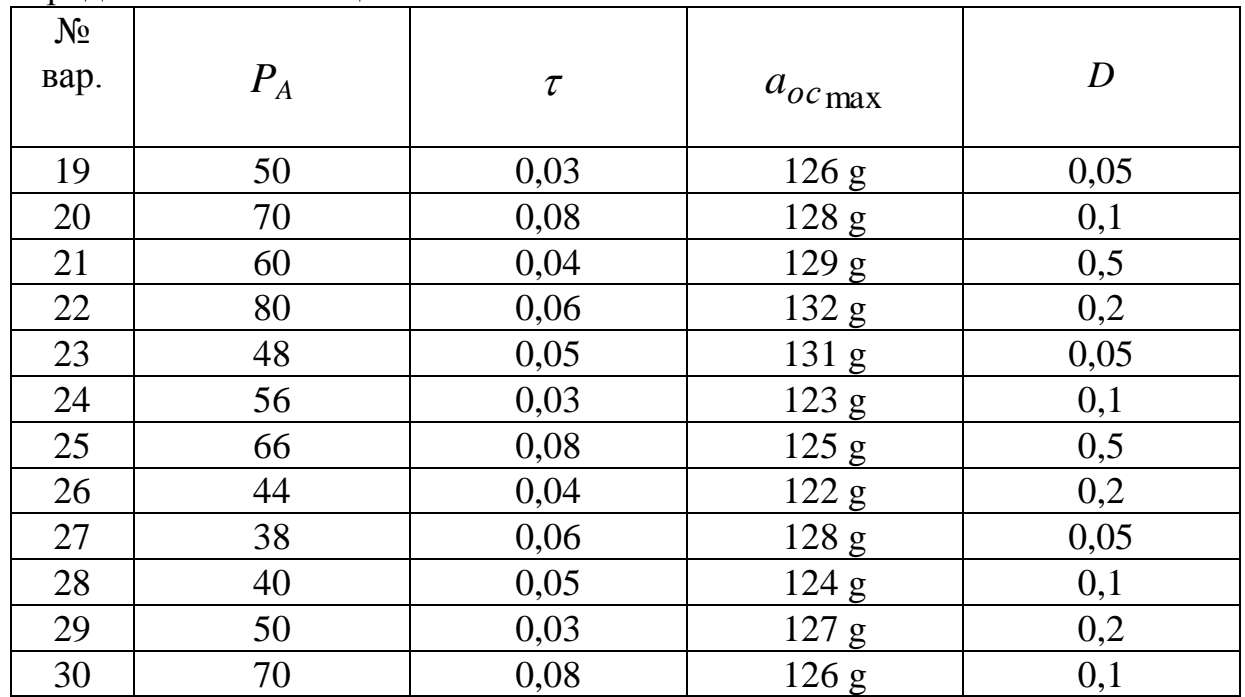

## **Контрольні запитання.**

1. Що таке удар?

2. Як можна трактувати амортизатор?

3. Що таке коефіцієнт віброізоляці?

4. Дати змістовну інтерпретацію задачі математичного програмування (для практичного завдання) на прикладі конструкторського рішення.

5. Пояснити різницю між ударо-стійкістю та ударо-міцністю.

## **Тепломасообмін в електронних апаратах**

## **ПРАКТИЧНЕ ЗАНЯТТЯ №7**

## **Розрахунок теплового режиму біомедичної апаратури при природному повітряному охолодженні**

Мета заняття: розрахунок теплового режиму РЕА.

#### **Теоретичні відомості**

Теплопровідність – це властивість тіла передавати теплоту від точок із вищою температурою до точок з нижчою температурою. Потужність, яка виділяється за рахунок теплопровідності однорідним тілом зі сталим поперечним перерізом, виражають у вигляді:

$$
P = \frac{as}{l} \cdot \Delta t
$$

де *a* – коефіцієнт теплопровідності матеріалу, Вт/(м•град);

 $s$  – площа поперечного перерізу тіла, м<sup>2</sup>;

 *l* – довжина тіла, м;

*t –* різниця температур між кінцями тіла, град.

Для спрощеної теплової моделі, коли обчислюють середньоповерхневу температуру нагрітої зони, можна визначати її еквівалентні розміри за формулами [1, 3, 12].

Об'єм апарата

$$
V_{an}=l_1l_2h,
$$

де *l1, l<sup>2</sup>* – розміри основи корпуса;

 $h$  – висота корпуса.

Об'єм деталей *V<sup>д</sup>* дорівнює сумі об'ємів шасі й усіх деталей, встановлених на ньому.

Коефіцієнт заповнення об'єму апарата

$$
K_{3}=V_{\partial}/V_{an.}
$$

Величину перегрівання нагрітої зони  $\theta_3$  для апаратів у герметичному і перфорованому корпусах, які працюють при нормальному атмосферному тиску та за відсутності зовнішнього обдуву корпусу і внутрішнього перемішування повітря, визначають за коефіцієнтом питомої потужності нагрітої зони (*КqЗ*) і коефіцієнтом (*КП*), пов'язаним з коефіцієнтом перфорації:

$$
\theta_3 = K_{q3} K_{\Pi}.
$$

Питому потужність нагрітої зони визначають як частку від ділення потужності *PЗ*, яка розсіюється нагрітою зоною, на умовну поверхню нагрітої зони *S<sup>З</sup>* :

$$
q_3 = P_3 / S_3,
$$

де умовну поверхню нагрітої зони визначають за формулою:

$$
S_3 = 2(l_1 \cdot l_2 + (l_1 + l_2)hK_3),
$$

де *l1, l<sup>2</sup>* – розміри основи корпусу;

*h* – висота корпусу;

*К<sup>З</sup>* – коефіцієнт заповнення.

Перегрівання корпусу герметичного апарата (тобто, за відсутності перфорації:  $\theta_{\textit{\textbf{1}}}=K_{q \kappa}$ ), який працює в нормальних умовах, залежить від питомої потужності корпусу апарата *qк*, яка визначається за формулою:

$$
q_{\kappa} = P_3 / S_{\kappa},
$$

де  $S_{k} = 2(l_{1} \cdot l_{2} + (l_{1} + l_{2})h) - \text{mоверхня корпусу блюка.}$ 

Перегрівання поверхні елемента можна записати у вигляді:

$$
\theta_{\mathit{en}} = \theta_3(a + b\frac{q_{\mathit{en}}}{q_3}).
$$

Коефіцієнти *a* i *b* дорівнюють відповідно 0,75 і 0,25.

Наведені залежності дозволяють визначити середньоповерхневу температуру нагрітої зони і температури поверхонь елементів електронної апаратури при природному повітряному охолодженні.

Розглянемо порядок розрахунку теплового режиму для найпростішого випадку – блока в герметичному корпусі. Алгоритм розрахунку наступний:

1. Розрахувати поверхню корпусу блока.

2. Визначити умовну поверхню нагрітої зони.

3. Визначити питому потужність корпусу блока.

4. Розрахувати питому потужність нагрітої зони.

5. Обчислити коефіцієнт  $\theta_1$  залежно від питомої потужності корпусу блока (рис. 7.1).

6. Знайти коефіцієнт  $\theta_2$  залежно від питомої потужності нагрітої зони (рис. 7.2).

7.Знайти коефіцієнт *Кн1* залежно від тиску середовища *Н<sup>1</sup>* поза корпусом (рис. 7.3).

8. Знайти коефіцієнт *Кн2* залежно від тиску середовища *Н*<sup>2</sup> всередині корпусу (рис. 7.4).

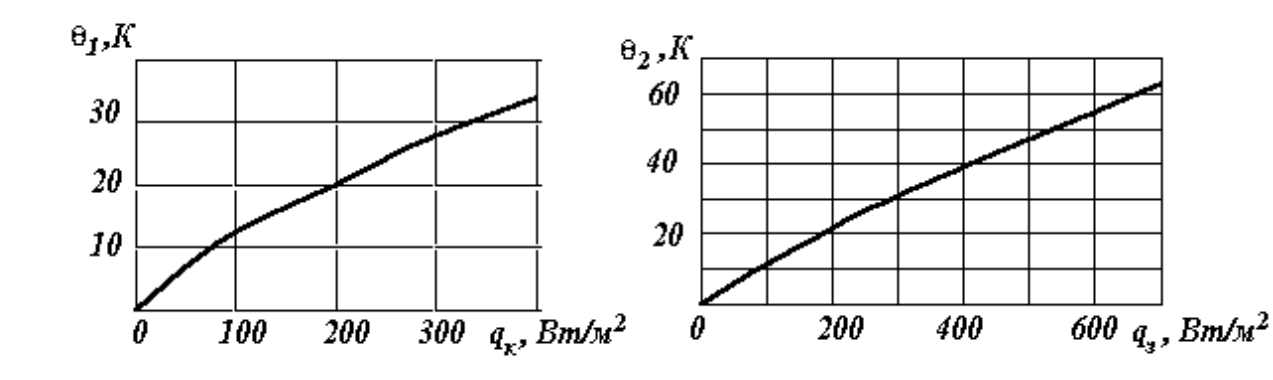

Рисунок 7.1. Залежність перегрівання корпусу від питомої потужності

Рисунок 7.2. Залежність перегрівання нагрітої зони від питомої потужності розсіювання

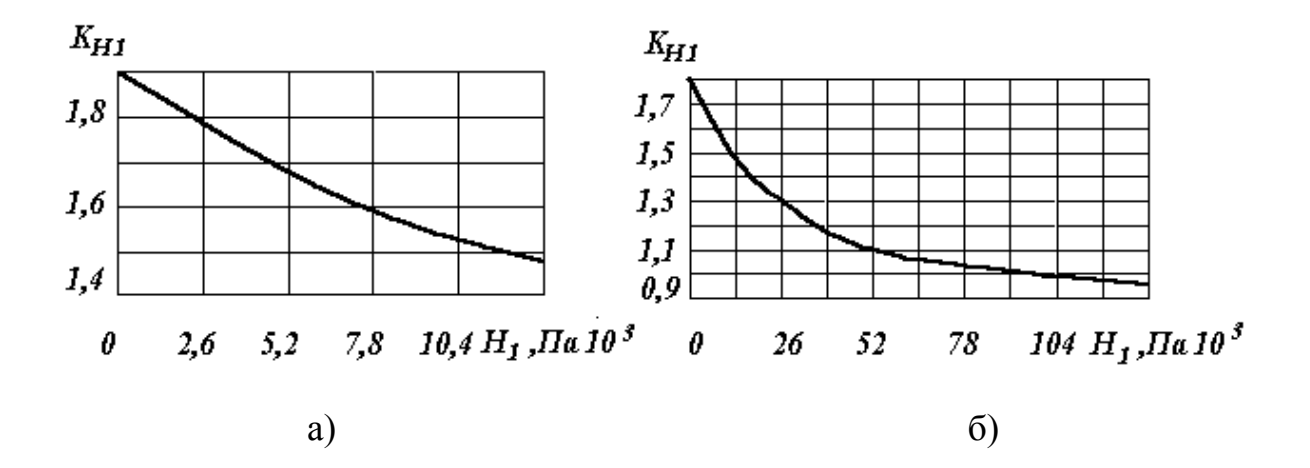

Рисунок 7.3 – Залежність *Кн1* від тиску зовнішнього середовища: a)  $0 \le H_1 \le 2.6 \cdot 10^3 \pi a$ ; 6)  $0 \le H_1 \le 130 \cdot 10^3 \pi a$ 

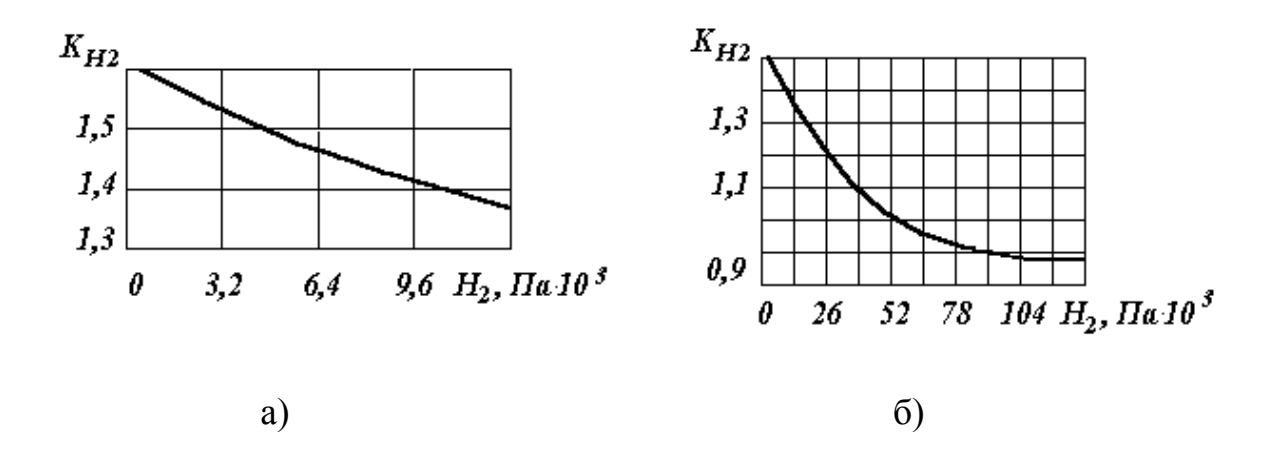

Рисунок 7.4. Залежність *Кн2* від тиску середовища всередині апарата: а)  $0 \le H_2 \le 12.8 \cdot 10^3 \pi a$ ; 6)  $0 \le H_2 \le 130 \cdot 10^3 \pi a$ 

9. Визначити перегрівання корпусу блока:

$$
\theta_{\kappa} = \theta_1 K_{\kappa 1}.
$$

10. Розрахувати перегрівання нагрітої зони:

$$
\theta_3 = \theta_{\kappa} + (\theta_2 - \theta_1) K_{\kappa 2}.
$$

11. Визначити середнє перегрівання повітря в блоці:

$$
\theta_{\text{noe}} = 0.5 (\theta_{\kappa} + \theta_3).
$$

12. Визначити питому потужність елемента:

$$
q_{\scriptscriptstyle e\scriptscriptstyle I\scriptscriptstyle I} = P_{\scriptscriptstyle e\scriptscriptstyle I\scriptscriptstyle I}/S_{\scriptscriptstyle e\scriptscriptstyle I\scriptscriptstyle I}\,,
$$

де *Pел* – потужність, яка розсіюється елементом, температуру якого необхідно визначити;

*Sел* – площа поверхні елемента (разом з радіатором), яку обтікає повітря.

13. Розрахувати перегрівання поверхні елемента.

14. Розрахувати перегрівання середовища, яке оточує елемент:

$$
\theta_{cep} = \theta_{nos} \bigg( 0.75 + 0.25 \frac{q_{ex}}{q_3} \bigg).
$$

15. Визначити температуру корпусу блока:

$$
T_{\kappa} = \theta_{\kappa} + T_c.
$$

де *Т<sup>с</sup>* – температура середовища, яке оточує блок. 16. Визначити температуру нагрітої зони:

$$
T_3 = \theta_3 + T_c.
$$

17. Знайти температуру поверхні елемента:

$$
T_{\scriptscriptstyle e\scriptscriptstyle I\hspace{-1pt}I}=\theta_{\scriptscriptstyle e\scriptscriptstyle I\hspace{-1pt}I}+T_{\scriptscriptstyle c}\,.
$$

18. Знайти середню температуру повітря в блоці:

$$
T_{\scriptscriptstyle noo} = \theta_{\scriptscriptstyle noo} + T_c \, .
$$

19. Знайти температуру середовища, яке оточує елемент:

$$
T_{cep} = \theta_{\kappa} + T_c.
$$

#### **Приклад**

Визначити тепловий режим блока в герметичному корпусі і його елементів. Потужність, яка розсіюється в блоці, P=30 Вт; потужність, яка розсіюється двома елементами:  $P_1 = 2.5 B_T$ ;  $P_2 = 2.2 B_T$ ; розміри основи корпусу  $l_1=0,160$  м,  $l_2=0,180$  м, висота h=0,190 м; площа поверхні елементів S<sub>1</sub>= 8⋅10<sup>-</sup> <sup>3</sup> м<sup>2</sup>, S<sub>2</sub> = 118 · 10<sup>-3</sup> м<sup>2</sup>; коефіцієнт заповнення К<sub>3</sub> =0,3; температура оточуючого середовища  $T_c$ =293 К (+20<sup>0</sup>С); тиск оточуючого середовища  $H_1=H_2=0,1$  Мпа.

Розв'язування:

1. Розрахуємо поверхню корпусу блока:

 $S_k = 2(0,160.0,180+(0,160+0,180) \cdot 0,190) = 0,187 \text{ m}^2.$ 

2. Визначимо умовну поверхню нагрітої зони:

 $S_3$  = 2(0,160⋅0,180+(0,160+0,180)⋅0,190⋅0,3)=0,096 м<sup>2</sup>.

3. Визначимо питому потужність корпусу блока

$$
q_{\kappa} = 30 / 0,187 = 160 \,\mathrm{Br} / \,\mathrm{m}^2.
$$

4. Розрахуємо питому потужність нагрітої зони:

$$
q_3 = 30 / 0.096 = 312 \text{ Br} / \text{m}^2.
$$

5. Знайдемо коефіцієнт  $\theta_1$  залежно від питомої потужності корпусу блока (рис. 11.1):

$$
\theta
$$
 <sub>1</sub>=17,5 K.

6. Знайдемо коефіцієнт  $\theta_2$  залежно від питомої потужності нагрітої зони (рис. 11.2):

$$
\theta_2 = 33.0
$$
 K.

7. Знайдемо коефіцієнт  $K_{\mu}$  залежно від тиску середовища Н<sub>1</sub> поза корпусом (рис. 11.3):

$$
K_{\scriptscriptstyle H} = 1,0.
$$

8. Знайдемо коефіцієнт  $K_{n2}$  залежно від тиску середовища Н<sub>2</sub> всередині корпусу (рис. 11.4):

$$
K_{n2}=1,0.
$$

9. Визначимо перегрівання корпусу блока:

$$
\theta_{\rm k} = 17,5.1,0 = 17,5
$$
 K.

10. Розрахуємо перегрівання нагрітої зони:

$$
\theta_3 = 17,5+(33-17,5) \cdot 1,0 = 33
$$
 K.

11. Визначимо середнє перегрівання повітря в блоці:

$$
\theta_{\text{nos}} = 0.5(33+17.5) = 25.3 \text{ K}.
$$

12. Визначимо питому потужність елементів:

$$
q_{e\bar{n}l} = 2.8 / 8 \cdot 10^{-3} = 350 \text{ Br} / \text{m}^2,
$$
  
 $q_{e\bar{n}l} = 2.2 / 11 \cdot 8 \cdot 10^{-3} = 18.6 \text{ Br} / \text{m}^2.$ 

13. Розрахуємо перегрівання поверхні елементів:

$$
θ_3 = 17,5+(33-17,5) \cdot 1,0 = 33
$$
 K.  
\nредне перегрівання повітря в блоці:  
\n $θ_{noθ} = 0,5(33+17,5) = 25,3$  K.  
\nITому потужність елементів:  
\n $q_{enl} = 2,8 / 8 \cdot 10^{-3} = 350$  Br / м<sup>2</sup>,  
\n $q_{enl} = 2,2 / 11$  8·10<sup>-3</sup> = 18,6 Br / м<sup>2</sup>.  
\nерегрівання поверхні елементів:  
\n $θ_{enl} = 33(0,75+0,25\frac{350}{312}) = 34$  K,  
\n $θ_{enl} = 33(0,75+0,25\frac{18,6}{312}) = 25,2$  K.  
\nерегрівання середовища, яке оточус  
\n $θ_{cep1} = 25,3(0,75+0,25\frac{350}{312}) = 26,1$  K  
\n $θ_{cep2} = 25,3(0,75+0,25\frac{18,6}{312}) = 19,3$  K  
\nмперaryру корnycy блюка:  
\n $T_k = 17,5+293 = 310,5$  K.  
\nмперarypy нагрітої зони:  
\n $T_3 = 33+293 = 326$  K.  
\nmeparypy поверхні елементів:  
\n $T_{enl} = 34+293 = 327$  K,  
\n $T_{enl} = 34+293 = 318,2$  K.  
\n $T_{noe} = 25,3+293 = 318,2$  K.  
\n  
\nперarypy середовища, яке оточує ел  
\n $36$ 

14. Розрахуємо перегрівання середовища, яке оточуює елементи:

$$
\theta_{cep1} = 25,3(0,75+0,25\frac{350}{312}) = 26,1 \text{ K},
$$
  
\n $\theta_{cep2} = 25,3(0,75+0,25\frac{18,6}{312}) = 19,3 \text{ K}.$ 

15. Визначимо температуру корпусу блока:

$$
T_{\kappa} = 17,5+293 = 310,5 \text{ K}.
$$

16. Визначимо температуру нагрітої зони:

$$
T_3 = 33 + 293 = 326
$$
 K.

17. Знайдемо температуру поверхні елементів:

$$
T_{enl} = 34 + 293 = 327 \text{ K},
$$
  

$$
T_{enl} = 25, 2 + 293 = 318, 2 \text{ K}.
$$

18. Знайдемо середню температуру повітря в блоці:

$$
T_{\text{nos}} = 25,3+293 = 318,2 \text{ K}.
$$

19. Знайдемо температуру середовища, яке оточує елементи:

$$
T_{cep1} = 26,1+293 = 319,1 \text{ K},
$$
  

$$
T_{cep2} = 19,3+293 = 312,3 \text{ K}.
$$

## **Завдання до практичного заняття №7**

Визначити тепловий режим блоку в герметичному корпусі. Потужність, яка розсіюється в блоці, *P* = 35 Вт; потужність, яка розсіюється двома елементами:  $P_1$  Вт;  $P_2$  Вт; розміри основи корпусу  $l_1$ м,  $l_2$ м, висота –  $h = 0,2$ м; площа поверхні елементів  $S_I$  м<sup>2</sup>,  $S_2$  м<sup>2</sup>; коефіцієнт заповнення  $K_s = 0.4$ ; температура оточуючого середовища  $T_c = 293$  K (+20<sup>0</sup>C); тиск оточуючого середовища *Н1=Н2=*0,1 Мпа. Значення *P1 , Р2, S1, S2, l1, l<sup>2</sup>* вибрати з таблиці 7.1 (згідно з варіантом).

Таблиця 7.1

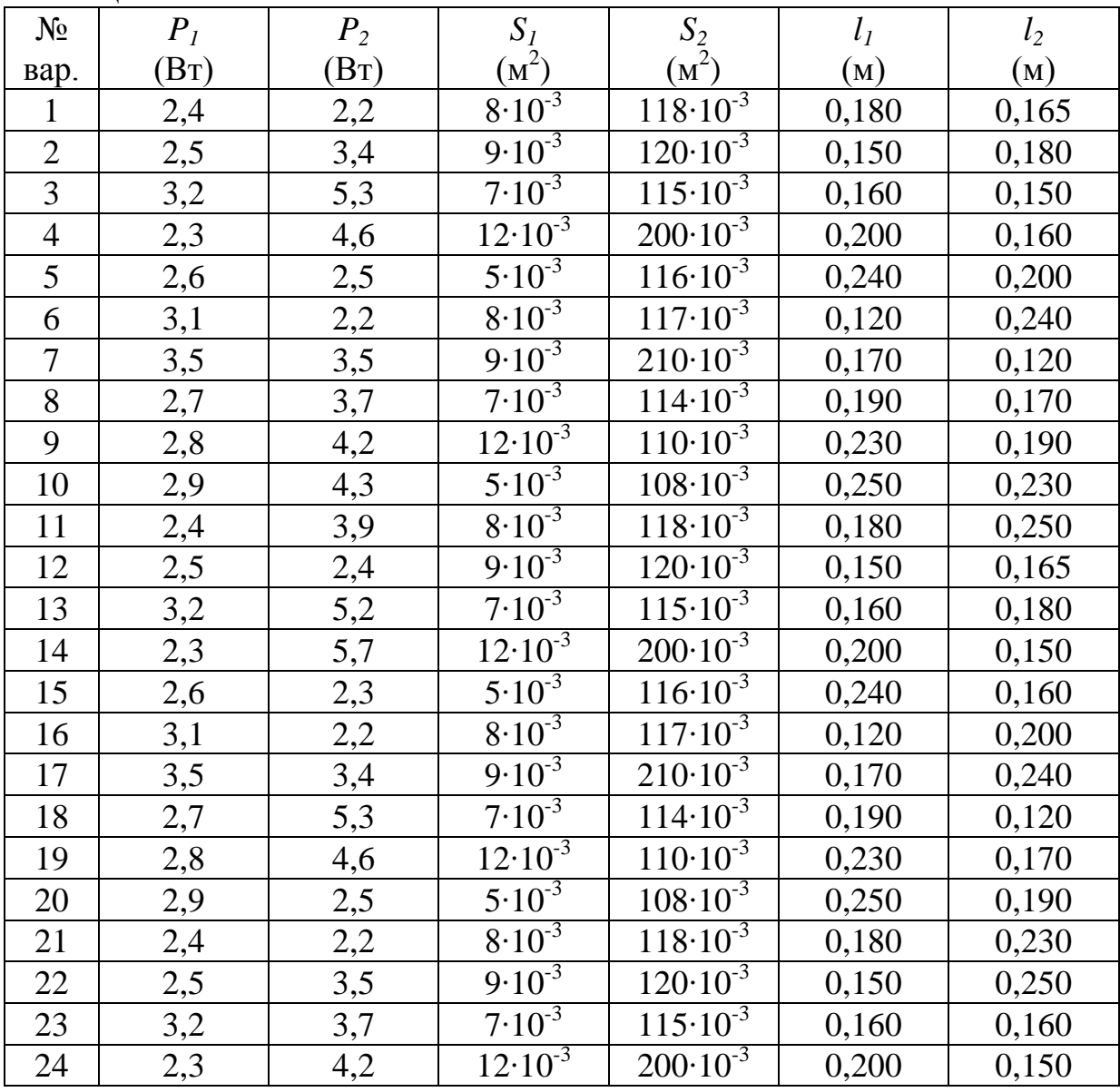

## **Контрольні запитання.**

1. Що таке теплопровідність?

2. Що таке термостатування, яким чином воно здійснюється?

3. Що включає в себе механізм відведення тепла?

4. Як визначити умовну потужність нагрітої зони?

5. Як визначити перегрівання поверхні елемента? Поясніть значення змінних.

6. Чи залежить перегрівання нагрітої зони від тиску зовнішнього середовища?

### **ПРАКТИЧНЕ ЗАНЯТТЯ №8**

#### **Ознайомлення з деякими методами подавлення паразитних наведень**

Мета заняття: навчитися оцінювати ступінь впливу паразитного зв'язку.

## **Теоретичні відомості**

У процесі конструювання радіоелектронної апаратури і подавлення в ній паразитних наведень часто виникає необхідність швидко оцінити ступінь впливу того чи іншого виду паразитного зв'язку. У більшості випадків ці зв'язки виникають через невраховані параметри з'єднувальних проводів. Орієнтовані значення цих параметрів наведено в таблицях [13].

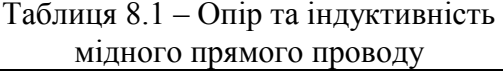

| Діаметр<br>проводу | $O$ <i>nip</i><br>мОм,<br>при<br>ДОВЖИН1<br>$100 \text{ mm}$ | Індуктивність, нГн при<br>довжині проводу, мм |     |     |  |
|--------------------|--------------------------------------------------------------|-----------------------------------------------|-----|-----|--|
| MM                 |                                                              | 50                                            | 100 | 200 |  |
| 0.1                | 220                                                          | 70                                            | 150 | 330 |  |
| 0.5                | 8.9                                                          | 50                                            | 120 | 260 |  |
| 1.0                | 2.3                                                          | 40                                            | 100 | 230 |  |
| 2.0                | 0.56                                                         | 35                                            | 80  | 200 |  |

Таблиця 8.3 – Провід, паралельний корпусу приладу

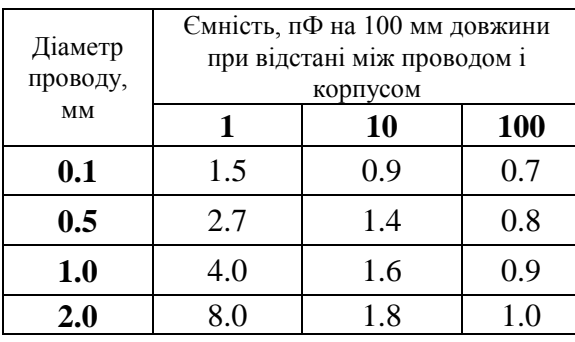

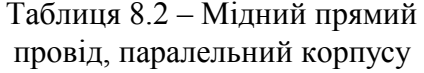

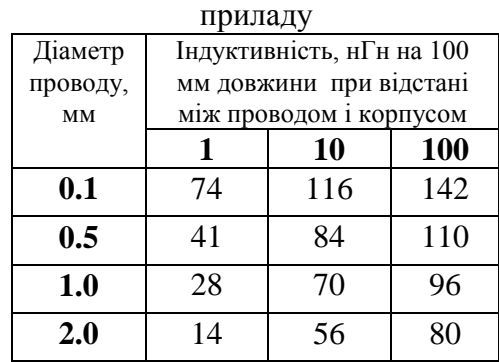

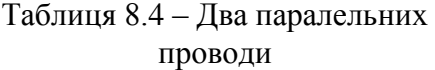

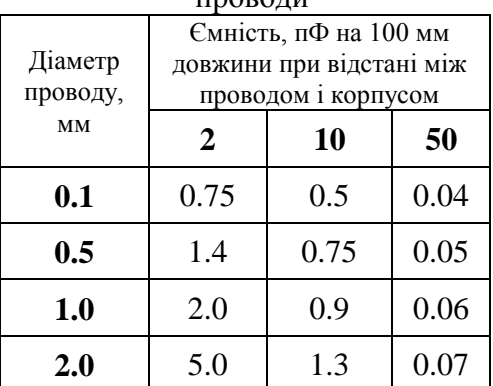

#### Таблиця 8.5 – Два однакових провідники на односторонній склотекстолітовій друкованій платі

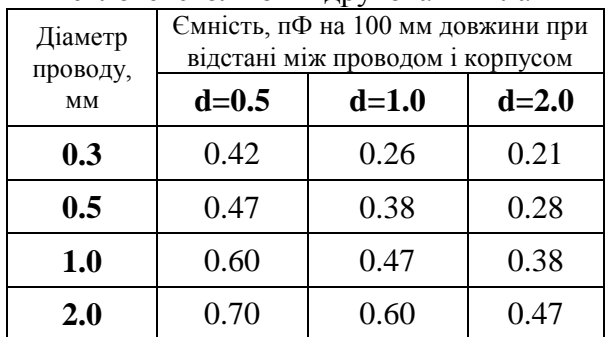

#### Таблиця 8.6 – Провідник і екран на односторонній склотекстолітовій  $\ldots$

| друкованій платі    |                                                                                                    |         |           |  |  |  |
|---------------------|----------------------------------------------------------------------------------------------------|---------|-----------|--|--|--|
| Діаметр<br>проводу, | Ємність між провідником і екраном,<br>не більше пФ/см при відстані d між<br>провідником і екраном, мм |         |           |  |  |  |
| MM                  | $d = 0.5$                                                                                             | $d=1.0$ | $d = 2.0$ |  |  |  |
| 0.3                 | 0.53                                                                                                  | 0.42    | 0.32      |  |  |  |
| 0.5                 | 0.60                                                                                                  | 0.46    | 0.40      |  |  |  |
| 1.0                 | 0.70                                                                                                  | 0.60    | 0.46      |  |  |  |
| 2.0                 | 0.81                                                                                                  | 0.70    | 0.60      |  |  |  |

Таблиця 8.7 – Два однакових провідники на двосторонній склотекстолітовій друкованій платі

| Ширина      | Ємність між провідниками, не більше пФ/см при товщині h плати, мм |           |           |           |           |           |
|-------------|-------------------------------------------------------------------|-----------|-----------|-----------|-----------|-----------|
| проводу, мм |                                                                   |           |           |           |           |           |
|             | $h = 0,5$                                                         | $h = 0.8$ | $h = 1,0$ | $h = 1,5$ | $h = 2,0$ | $h = 2,5$ |
| 0,3         | 0,84                                                              | 0,72      | 0,66      | 0,60      | 0,54      | 0,51      |
| 0,5         | 1,08                                                              | 0,90      | 0,75      | 0,72      | 0,63      | 0,60      |
| 1,0         | 1,75                                                              | 1,32      | 1,08      | 0,90      | 0,75      | 0,73      |
| 2,0         | 2,70                                                              | 1,98      | ,75       | 1,35      | 1,08      | 1,02      |

Таблиця 8.8 – Провідник і екран на двосторонній склотекстолітовій друкованій платі

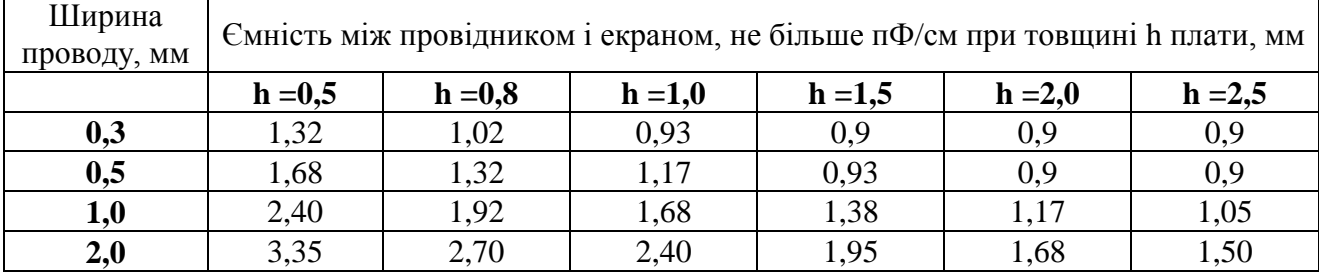

Таблиця 8.9 – Окремий провідник і екран на односторонній склотекстолітовій друкованій платі

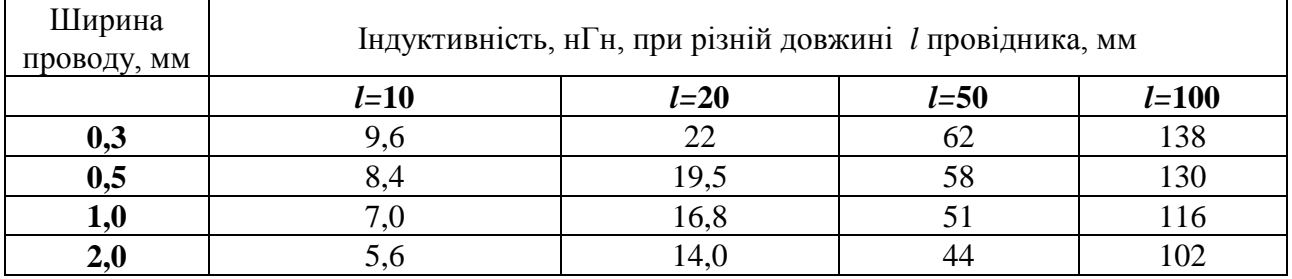

| $AP$ ) KODMILLI II.IMIT |                                               |           |           |           |           |           |
|-------------------------|-----------------------------------------------|-----------|-----------|-----------|-----------|-----------|
| Ширина                  | Індуктивність, нГн/см при товщині h плати, мм |           |           |           |           |           |
| проводу, мм             |                                               |           |           |           |           |           |
|                         | $h = 0,5$                                     | $h = 0.8$ | $h = 1,0$ | $h = 1,5$ | $h = 2,0$ | $h = 2,5$ |
| 0,3                     | 4.9                                           |           | 6,3       |           |           | 8,1       |
| 0,5                     | 3,9                                           |           | 5,3       | O,        | 6,7       |           |
| 1,0                     | 2,5                                           |           | 3,9       |           | 5,3       |           |
| 2,0                     |                                               |           | 2.5       |           | 3,9       |           |

Таблиця 8.10 – Прямий провідник на двосторонній склотекстолітовій друкованій платі

При користуванні таблицями слід враховувати, що:

а) ємності та опори в усіх таблицях пропорційні довжині проводу;

б) індуктивності в таблицях 8.1–8.9 нелінійно залежать від довжини проводу, для визначення індуктивностей проводів проміжної довжини та довжини, що виходить за межі вказаних таблиць у 2...3 рази, можна приймати пряму пропорційність індуктивності довжині проводу, похибка не перевищуватиме 10...15%;

в) індуктивності в таблицях 8.1, 8.2, 8.9, 8.10 входять до замкненого контуру струму, зворотні проводи і поверхні для випадків, розглянутих у табл. 8.1, 8.9 віддалені настільки, що їх впливом можна знехтувати, для випадків табл. 8.2, 8.10 весь зворотний струм протікає по екрану або найближчій стінці приладу;

г) величини всіх індуктивностей задано без врахування частотно залежного поправочного коефіцієнта;

д) ємності між друкованими провідниками табл. 8.5–8.8 задано для склотекстоліту, відносна діелектрична проникність якого обмежена ГОСТом  $\varepsilon$ <sub>r</sub> ≤6, для гетинаксу  $\varepsilon$ <sub>r</sub> ≤7, необхідно ємності в табл. 8.5, 8.6 збільшити на 14%, а в табл. 8.7, 8.8 – на 16,5%, для фторопласту  $\varepsilon_r \le 2$ , необхідно ємності в табл. 8.5, 8.6 зменшити в 2,3 рази, а в табл. 8.7, 8.8 – в 3 рази.

Результати, отримані за цими таблицями мають точність не нижче 20%.

#### **Завдання до практичного заняття №8**

За даними пункту д) скласти таблиці для:

1-й варіант – гетинаксу;

2-й варіант – фторопласту.

## **Контрольні запитання.**

- 1. Чому виникають паразитні наведення?
- 2. Що розуміють під паразитним наведенням?
- 3. Основні види паразитних зв'язків.
- 4. Пояснити залежність різних видів паразитних зв'язків від відстані.

#### **ПРАКТИЧНЕ ЗАНЯТТЯ №9**

#### **Принципи екранування магнітного поля**

Мета заняття: ознайомлення з методами оцінювання ефективності екранування постійного, високочастотного магнітного поля та магнітного поля, що повільно змінюється при використанні різних екранів.

#### **Теоретичні відомості**

Під екрануванням розуміють локалізацію електромагнітного поля в певному об'ємі [7, 10, 13].

Ефективністю екранування  $\xi$  називають відношення напруг, струмів, напруженостей електричного і магнітного полів в екранованому просторі за відсутності екрана та за його наявності:

$$
\xi = \frac{U}{U'} = \frac{I}{I'} = \frac{E}{E'} = \frac{H}{H'}.
$$

У техніці провідного зв'язку цю величину прийнято задавати в неперах:

$$
B = \ln \xi = 0,115A
$$
 (H $\pi$ ).

У радіотехніці ефективність екранування задають у децибелах:

$$
A = 20 \lg \xi = 8.7B
$$
 (AB).

Від постійного і повільно змінного магнітного поля захищають за допомогою екранів, виготовлених з феромагнітних матеріалів (пермалою або сталі) з великою відносною магнітною проникністю  $\mu_r$ . Цей вид екранування називають магнітостатичним екрануванням або шунтуванням магнітного поля екраном. Його використовують за необхідності усунути наведення на частотах 0...1 кГц. Тут ефективність екранування не залежить від частоти і її можна наближено обчислити за формулою:

$$
\xi = 1 + \frac{\mu_r d}{D},
$$

де  $\mu_r$  – відносна магнітна проникність матеріалу екрана;  $d$  – товщина стінок екрана; *D* – діаметр еквівалентного сферичного екрана, близький до довжини стінки кубічного екрана.

#### **Приклад 1**

Визначити ефективність екранування на частотах 0...1 кГц, яку забезпечує кубічний екран з довжиною стінки  $D = 100$  мм, виготовлений зі сталі товщиною  $d = 0.8$  мм з  $\mu_r = 100$ . Електричні властивості екрануючих матеріалів взяти з табл. 9.1.

Розв'язування:

$$
\xi = 1 + \frac{\mu_r d}{D} = 1 + 0.8 = 1.8; \quad B = \ln 1.8 = 0.59 \,\text{H}\,\text{n}; \quad A = 20 \,\text{lg}\, 1.8 = 5.1 \,\text{dB}.
$$

Звідси випливає, що такий екран майже не працює.

| Характеристика                                    | Мідь            | Латунь            | Алюміній        | Сталь           | Сталь             | Пермалой          |
|---------------------------------------------------|-----------------|-------------------|-----------------|-----------------|-------------------|-------------------|
| Питомий опір $\rho$ ,                             |                 |                   |                 |                 |                   |                   |
| $OM \cdot MM^2/M$                                 | 0,0175          | 0,06              | 0,03            | 0,1             | 0,1               | 0,65              |
| Питома провідність $\sigma$ ,                     |                 |                   |                 |                 |                   |                   |
| $\text{C}_{\text{M}} \cdot \text{c}_{\text{M}}^3$ | $57 \cdot 10^4$ | $16,6 \cdot 10^4$ | $33 \cdot 10^4$ | $10 \cdot 10^4$ | $10 \cdot 10^{4}$ | $1,54 \cdot 10^4$ |
| Відносна магнітна про-                            |                 |                   |                 |                 |                   |                   |
| відність $\mu_r$                                  | $\mathbf{1}$    | $\mathbf{1}$      | 1               | 50              | 100               | 12000             |
| глибина<br>Еквівалентна                           |                 |                   |                 |                 |                   |                   |
| $\delta$ .<br>проникнення<br>MM,                  |                 |                   |                 |                 |                   |                   |
| при частоті, Гц                                   |                 |                   |                 |                 |                   |                   |
| 10 <sup>2</sup>                                   | 6,7000          | 12,4000           | 8,8000          |                 | 1,540             | 0,380             |
| 10 <sup>3</sup>                                   | 2,1000          | 3,9000            | 2,7500          |                 | 0,490             | 0,120             |
| 10 <sup>4</sup>                                   | 0,6700          | 1,2400            | 0,8800          |                 | 0,154             | 0,038             |
| 10 <sup>5</sup>                                   | 0,2100          | 0,3900            | 0,2750          |                 | 0,049             | 0,012             |
| 10 <sup>6</sup>                                   | 0,0670          | 0,1240            | 0,0880          | 0,0230          |                   |                   |
| 10 <sup>7</sup>                                   | 0,0210          | 0,0390            | 0,0275          | 0,0070          |                   |                   |
| 10 <sup>8</sup>                                   | 0,0067          | 0,0124            | 0,0088          | 0,0023          |                   |                   |

Таблиця 9.1 – Електричні властивості екрануючих матеріалів

Для розрахунку ефективності екранування вихровими струмами вважатимемо, що визначальними є два фактори: зворотне поле, створене струмами, що протікають в екрані та поверхневий ефект в матеріалі екрану. На низьких частотах, коли товщина екрану  $d < \delta$ , поверхневий ефект незначний, тобто діє лише перший фактор, розрахунок здійснюють за наближеним виразом:

$$
\xi \approx \sqrt{1 + \left(\frac{\omega\mu_0 \sigma Dd}{2m}\right)^2} \,. \tag{9.1}
$$

На високих частотах при  $d > \delta$  діють обидва фактори й ефективність обчислюють за формулою

$$
\xi = e^{d/\delta} \left( \frac{1}{2} + \frac{D}{2, 8m\mu_r \delta} \right)
$$
\n(9.2)

В останніх двох виразах *d* – товщина стінок екрана, см; *D* – ширина коробки прямокутного екрана або діаметр циліндричного чи сферичного екрана, см; *m*– коефіцієнт форми екрану: для прямокутного *m* =1; для циліндричного *m* =2; для сферичного *m* =3.

# **Приклад 2**

Визначити ефективність екранування на частоті  $f = 10^5$  Гц, яка забезпечується мідним циліндричним екраном товщиною  $d = 0.8$ мм при діаметрі  $D = 80$ мм.

За табл. 9.1 еквівалентна глибина проникнення  $\delta$ =0,21 мм,  $\frac{d}{d\delta}$  = 3,8 і необхідно скористатися формулою  $(9.2)$  для випадку  $d > \delta$ .

Після підстановки отримаємо  $\xi$  = 3060,  $B = 8$  Нп,  $A = 69,6$  дБ.

## **Завдання до практичного заняття №9**

1. Підібрати матеріал для екрана так, щоб ефективність екранування підвищилась (приклад 1).

2. Визначити, як зміниться ефективність екранування, розрахована в попередньому прикладі, при заміні мідного екрана стальним з  $\mu_r$ =100 (приклад 2).

3. Визначити ефективність екранування вихровими струмами на частотах 100 і 1000 Гц, яку забезпечує циліндричний мідний екран товщиною  $d = 0.8$ мм при діаметрі  $D = 80$ мм.

4. Визначити, як зміниться ефективність екранування, розрахована в попередньому прикладі, при заміні мідного екрана стальним з  $\,\mu_r^{}\!=\!100.$ 

## **Контрольні запитання.**

- 1. Що таке екранування?
- 2. Які є види екранування (залежно від розміщення джерела наведень)? Пояснити суть кожного виду.
- 3. Які є види екранів?
- 4. Принципи екранування електричного поля?
- 5. Принципи екранування магнітостатичного та повільно змінного магнітного поля?
- 6. Принципи екранування високочастотного магнітного поля?
- 7. Поясніть, як здійснити одночасне екранування електричного і магнітного полів?

#### **СПИСОК ВИКОРИСТАНИХ ДЖЕРЕЛ**

- 1. Яворський Б.І. Фізико-теоретичні основи конструювання РЕА. Конспект лекцій. – Тернопіль: ТДТУ ім. Івана Пулюя, 1998.
- 2. Яворський Б.І. Математичні основи радіоелектроніки. В 3-х Ч. Тернопіль: ТДТУ ім. Івана Пулюя, 1998.
- 3. Савельев И.В. Курс общей физики (в 3-х томах). М.: Наука, 1977.
- 4. Гилл Ф., Мюррей У., Райг М. Практическая оптимизация. М: Мир, 1985.
- 5. Линейное и нелинейное программирование / Под. ред. проф. Ляшенко И.Н. – К.: Вища школа, 1975.
- 6. Зуховицкий С.И., Авдеева Л.И. Линейное и выпуклое программирование. – М.: Советское радио, 1964.
- 7. Белинский В.Т., Гондюл В.П., Грозин А.Б. и др. Практическое пособие по учебному конструированию РЭА. – К.:Вища школа, 1992. – 494 с.
- 8. Машинный расчет интегральных схем. М.: Мир, 1971.
- 9. Тетельбаум И.М., Шлыков Ф.М. Методы аналогового моделирования. М.: Московский энергетический институт, 1977.
- 10. Рощин Г.И. Конструирование механизмов радиоэлектронной аппаратуры. Учебник для вузов. – М.: Высшая школа, 1973.
- 11.Фрумкин Г.Д. Расчет и конструирование радиоаппаратуры: Учебник для радиотехнических специальных техникумов. –М.: Высш. школа, 1989. – 463 с.
- 12.Спокотный Ю.Е., Сибиряков В.В. Тепломассообмен в РЭА. К: Одесса, Высшая школа, 1988.
- 13.Волин М.Л. Паразитные процессы в радиоэлектронной аппаратуре. –2-е изд. перераб. и доп. – М.: Радио и связь, 1981.